# Oracle®Retail Merchandising Foundation Cloud Service Release Readiness

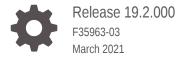

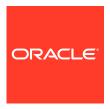

OracleRetail Merchandising Foundation Cloud Service Release Readiness, Release 19.2.000

F35963-03

Copyright © 2021, Oracle and/or its affiliates.

This software and related documentation are provided under a license agreement containing restrictions on use and disclosure and are protected by intellectual property laws. Except as expressly permitted in your license agreement or allowed by law, you may not use, copy, reproduce, translate, broadcast, modify, license, transmit, distribute, exhibit, perform, publish, or display any part, in any form, or by any means. Reverse engineering, disassembly, or decompilation of this software, unless required by law for interoperability, is prohibited.

The information contained herein is subject to change without notice and is not warranted to be error-free. If you find any errors, please report them to us in writing.

If this is software or related documentation that is delivered to the U.S. Government or anyone licensing it on behalf of the U.S. Government, then the following notice is applicable:

U.S. GOVERNMENT END USERS: Oracle programs (including any operating system, integrated software, any programs embedded, installed or activated on delivered hardware, and modifications of such programs) and Oracle computer documentation or other Oracle data delivered to or accessed by U.S. Government end users are "commercial computer software" or "commercial computer software documentation" pursuant to the applicable Federal Acquisition Regulation and agency-specific supplemental regulations. As such, the use, reproduction, duplication, release, display, disclosure, modification, preparation of derivative works, and/or adaptation of i) Oracle programs (including any operating system, integrated software, any programs embedded, installed or activated on delivered hardware, and modifications of such programs), ii) Oracle computer documentation and/or iii) other Oracle data, is subject to the rights and limitations specified in the license contained in the applicable contract. The terms governing the U.S. Government's use of Oracle cloud services are defined by the applicable contract for such services. No other rights are granted to the U.S. Government.

This software or hardware is developed for general use in a variety of information management applications. It is not developed or intended for use in any inherently dangerous applications, including applications that may create a risk of personal injury. If you use this software or hardware in dangerous applications, then you shall be responsible to take all appropriate fail-safe, backup, redundancy, and other measures to ensure its safe use. Oracle Corporation and its affiliates disclaim any liability for any damages caused by use of this software or hardware in dangerous applications.

Oracle and Java are registered trademarks of Oracle and/or its affiliates. Other names may be trademarks of their respective owners.

Intel and Intel Inside are trademarks or registered trademarks of Intel Corporation. All SPARC trademarks are used under license and are trademarks or registered trademarks of SPARC International, Inc. AMD, Epyc, and the AMD logo are trademarks or registered trademarks of Advanced Micro Devices. UNIX is a registered trademark of The Open Group.

This software or hardware and documentation may provide access to or information about content, products, and services from third parties. Oracle Corporation and its affiliates are not responsible for and expressly disclaim all warranties of any kind with respect to third-party content, products, and services unless otherwise set forth in an applicable agreement between you and Oracle. Oracle Corporation and its affiliates will not be responsible for any loss, costs, or damages incurred due to your access to or use of third-party content, products, or services, except as set forth in an applicable agreement between you and Oracle.

# Contents

### 1 Feature Summary

|   | Slack Integration                                           | 1-2  |
|---|-------------------------------------------------------------|------|
|   | Inactive Item Locations Report Updates                      | 1-3  |
|   | Clearing Accounts                                           | 1-4  |
|   | Delayed Sales Audit Postings                                | 1-5  |
|   | Mapping Business Date to GL Reference Field                 | 1-6  |
|   | Sales Audit Flex Attributes                                 | 1-7  |
|   | Sales Audit Usability Improvements                          | 1-10 |
|   | Update Over/Short Summary Report Options                    | 1-11 |
|   | CFAS Views Available in DAS                                 | 1-12 |
|   | System Options Updates                                      | 1-12 |
|   | Merchandising Security Updates                              | 1-16 |
|   | Sales Audit Security Updates                                | 1-30 |
|   | Conversion Tool Updates                                     | 1-38 |
|   | Obligations Web Service                                     | 1-39 |
|   | Allocation Subscription Update                              | 1-39 |
|   | Sales Audit SIOCS Export Update                             | 1-40 |
|   | Retail Insights Updates                                     | 1-40 |
|   | Updated VDATE Service                                       | 1-42 |
|   | End of Week ReST Service                                    | 1-42 |
|   | Consignment and Concession Publication Updates              | 1-43 |
|   | ReST Service Configuration                                  | 1-43 |
|   | Old Data Conversion Job Removal                             | 1-43 |
|   | Updated Solution URLs                                       | 1-46 |
| 2 | System Requirements, Supported Systems, and Compatibility   |      |
|   | Client System Requirements                                  | 2-1  |
|   | Supported Oracle Retail Merchandising Products              | 2-1  |
|   | Supported Oracle Retail On-Premise Products                 | 2-1  |
|   | Supported Oracle Retail Integration on Premise Technologies | 2-2  |
|   | Supported Oracle Retail Integration Cloud Technologies      | 2-2  |
|   | Supported Oracle Retail Cloud Service Products              | 2-2  |
|   |                                                             |      |

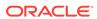

- 3 Noteworthy Resolved Issues
- 4 Known Issues

### **Preface**

This guide outlines the information you need to know about Oracle Retail Merchandising Foundation Cloud Service new or improved functionality in this update, and describes any tasks you might need to perform for the update. Each section includes a brief description of the feature, the steps you need to take to enable or begin using the feature, any tips or considerations that you should keep in mind, and the resources available to help you.

#### **Audience**

This document is intended for the users and administrators of the Oracle Retail Merchandising Foundation Cloud Service.

#### **Documentation Accessibility**

For information about Oracle's commitment to accessibility, visit the Oracle Accessibility Program website at http://www.oracle.com/pls/topic/lookup?ctx=acc&id=docacc

#### **Access to Oracle Support**

Oracle customers that have purchased support have access to electronic support through My Oracle Support. For information, visit http://www.oracle.com/pls/topic/lookup?ctx=acc&id=info or visit http://www.oracle.com/pls/topic/lookup?ctx=acc&id=trs if you are hearing impaired.

#### **Customer Support**

To contact Oracle Customer Support, access My Oracle Support at the following URL:

#### https://support.oracle.com

When contacting Customer Support, please provide the following:

- Product version and program/module name
- Functional and technical description of the problem (include business impact)
- Detailed step-by-step instructions to re-create
- Exact error message received
- Screen shots of each step you take

#### **Oracle Help Center (docs.oracle.com)**

Oracle Retail Product documentation is available on the following website https://docs.oracle.com/en/industries/retail/html

#### **Comments and Suggestions**

Please give us feedback about Oracle Retail Help and Guides. You can send an e-mail to: retail-doc\_us@oracle.com

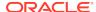

#### **Oracle Retail Cloud Services and Business Agility**

Oracle Retail Merchandising Foundation Cloud Service is hosted in the Oracle Cloud with the security features inherent to Oracle technology and a robust data center classification, providing significant uptime. The Oracle Cloud team is responsible for installing, monitoring, patching, and upgrading retail software.

Included in the service is continuous technical support, access to software feature enhancements, hardware upgrades, and disaster recovery. The Cloud Service model helps to free customer IT resources from the need to perform these tasks, giving retailers greater business agility to respond to changing technologies and to perform more value-added tasks focused on business processes and innovation.

Oracle Retail Software Cloud Service is acquired exclusively through a subscription service (SaaS) model. This shifts funding from a capital investment in software to an operational expense. Subscription-based pricing for retail applications offers flexibility and cost effectiveness.

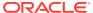

1

# **Feature Summary**

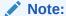

Although this release has been branded as 19.2.000, it is based on the 19.2.001 update.

#### **Column Definitions**

- **Feature:** Provides a description of the feature being delivered.
- Delivered: Identifies whether the feature is Enabled or Disabled upon initial delivery.
- Scale: Identifies the size of the feature. Options are:
  - Small: These UI or Process-based features are typically comprised of minor field, validation, or program changes. there fore, the potential impact to users is minimal.
  - Large: These UI or process-based features have more complex designs. therefore, the potential impact to users is higher.
- Customer Action Required: You must take action before these features can be used. these features are delivered disabled and you choose if and when to enable them.

| Feature                                        | Module<br>Impacted | Delivered | Scale | Customer<br>Action<br>Required? |
|------------------------------------------------|--------------------|-----------|-------|---------------------------------|
| Slack Integration                              | Merchandising      | Disabled  | Small | Yes                             |
| Inactive Item Locations Report<br>Updates      | Merchandising      | Enabled   | Small | No                              |
| Clearing Accounts                              | Merchandising      | Disabled  | Small | Yes                             |
| Delayed Sales Audit Postings                   | Sales Audit        | Disabled  | Small | Yes                             |
| Mapping Business Date to GL<br>Reference Field | Sales Audit        | Disabled  | Small | Yes                             |
| Sales Audit Flex Attributes                    | Sales Audit        | Disabled  | Small | Yes                             |
| Sales Audit Usability Improvements             | Sales Audit        | Disabled  | Small | Yes                             |
| Update Over/Short Report Options               | Sales Audit        | Enabled   | Small | No                              |
| CFAS Views Available in DAS                    | Merchandising      | Disabled  | Small | Yes                             |
| System Options Updates                         | Merchandising      | Enabled   | Small | No                              |
| Merchandising Security Updates                 | Merchandising      | Disabled  | Small | Yes                             |
| Sales Audit Security Updates                   | Sales Audit        | Disabled  | Small | Yes                             |
| Conversion Tool Updates                        | Merchandising      | Enabled   | Small | No                              |
| Obligations Web Service                        | Merchandising      | Disabled  | Small | Yes                             |

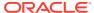

| Feature                            | Module<br>Impacted                                                                   | Delivered | Scale | Customer<br>Action<br>Required? |  |
|------------------------------------|--------------------------------------------------------------------------------------|-----------|-------|---------------------------------|--|
| Allocation Subscription Update     | Merchandising                                                                        | Disabled  | Small | Yes                             |  |
| Sales Audit SIOCS Export Update    | Sales Audit                                                                          | Enabled   | Small | No                              |  |
| Retail Insight Updates             | Merchandising                                                                        | Enabled   | Small | No                              |  |
| Updated VDATE Service              | Merchandising                                                                        | Disabled  | Small | Yes                             |  |
| End of Week ReST Service           | Merchandising                                                                        | Disabled  | Small | Yes                             |  |
| Consignment and Concession Updates | Merchandising                                                                        | Enabled   | Small | No                              |  |
| ReST Service Configuration         | Merchandising                                                                        | Enabled   | Small | No                              |  |
| Old Data Conversion Job Removal    | Merchandising                                                                        | Enabled   | Small | No                              |  |
| Updated URLs                       | Merchandising,<br>Sales Audit,<br>Invoice<br>Matching,<br>Pricing,<br>and Allocation | Enabled   | Small | No                              |  |

### Slack Integration

With this release, functionality has been added that will allow you to integrate the market leading collaboration tool Slack with the item and purchase order workflows in Merchandising. With the feature turned on, the contextual area of an enabled screen shows the related conversation and messages for the business record being maintained. Users can create a new conversation, view all messages related to a conversation, refresh the conversation to get latest messages, and post messages and replies. They can also add or remove members from a conversation, and view documents that have been uploaded to Slack.

#### Steps to Enable

To enable this feature in Merchandising, you must do the following:

- Create a Slack App that will be integrated with Merchandising. These are the basic steps for creating an app in Slack calling out the specifics needed to integrate with Merchandising, but please consult the Slack documentation for specifics.
  - a. Log into the appropriate Slack Workspace and Select Create New App.
  - Provide a name for your app this will be displayed to the user when they authenticate in Merchandising.
  - c. You will be brought to the Basic Information page. In the navigation bar, under Features, select the OAuth & Permissions link.
  - d. Add a Redirect URL. This should have a format that matches the hostname for your Merchandising environment and ends with oauth/\_callback, something like https://xxx-yyy-mfcs-mas.oracleindustry.com/Rms/oauth/ callback.
  - e. Scroll down to the Scopes section on the OAuth & Permissions page. Select the Permission Scopes drop down and select the following scopes then click Save Changes:

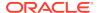

- chat:write:user
- ii. groups:history
- iii. groups:read
- iv. groups:write
- v. users:read
- f. Install the Slack App in the Workspace by scrolling back to the top of the OAuth & Permissions link and clicking the Install App to Workspace button.
- Log an SR including the following information so that the Oracle Cloud Operations team can configure your Slack information and security credentials in the Weblogic server.
  - a. Slack Workspace URL
  - b. Redirect URL
  - c. Client-id and Client-Secrets these can be found in your new Slack App under the Basic Information link under Settings in the section titled App Credentials. Merchandising will use these to authenticate itself to Slack.
- 3. Configure this feature on in the Merchandising application. This is done in the Application Properties page:
  - **a.** From the Merchandising sidebar menu, select Settings > Applications Properties.
  - **b.** In the Application Properties page, select Deploy Name RMS and in the Key field, type Conversations. Then click Search.
  - c. You should see several items listed in the results table. For each of the Key Names listed below, highlight the appropriate row and click on the Edit iconic button to make the updates noted:
    - i. Collaboration Conversations Enabled set current value to true
    - ii. Collaboration Conversation Login Scheme set current value to oauth
    - iii. Collaboration Conversation Provider set current value to slack
    - iv. Slack URL set current value to https://slack.com, if default value not already set.
    - Slack App Redirect URL set the current value to that described above in the New Feature Description
    - vi. Slack Workspace set the current value to that described above in the New Feature Description

These changes will take effect immediately.

### Inactive Item Locations Report Updates

The Inactive Item/Locations report in the Data Steward dashboard highlights item/ location combinations that appear inactive due to lack of sales or inventory activity. Previously, the report supported allowing a data steward the ability to mark these item/ location combinations as delete only. However, with this update, users will also be able to choose other item/location statuses, such as inactive and discontinued.

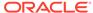

### **Clearing Accounts**

In Merchandising, a cross reference is held for subclass/location/transaction combinations to determine how to map these combinations to accounts in the General Ledger. However, if there are any missing mappings found during the posting process, an error is raised. This can occur when posting daily or when posting only once per month. These errors must be resolved in order to complete the posting process, which especially can be problematic at the end of a month when errors need to be corrected prior to the month closing.

To help mitigate these issues, this Merchandising update includes the ability to define clearing accounts for each set of books. These clearing accounts will be used for any combinations that do not have a defined mapping during GL postings to avoid errors. A notification is also raised when transactions are posted to the clearing account so that finance managers are alerted to add the missing mappings. This will help ensure that they are properly set up for the next period and so that the postings can be reclassified from the clearing accounts in the GL.

#### **Steps to Enable**

In order to begin using this feature, you will first need to define the accounts in the General Ledger to use as the clearing accounts. One set of accounts can be defined for each set of books in Merchandising. Next, you will need to configure these accounts in Merchandising. This as done as follows:

- From the Merchandising task list, select Foundation Data > Download Foundation Data.
- 2. In the Download Data screen, select the template type **Financial Control** and template **Financials General Ledger Setup**.
- 3. Then, click Download and when prompted, select to open the data in the spreadsheet application of your choosing.
- 4. Navigate to the row containing the set of books you wish to add a clearing account and select the action type Update. Then, navigate to the set of columns titled Debit Clearing Account, Debit Clearing Segments 1-10, Credit Clearing Account, and Credit Clearing Segments 1-10. Enter the appropriate account information.
- 5. Repeat step 4 for each set of books.
- **6.** Save your updated spreadsheet to a local directory (retaining the .ods extension) and close the document.
- 7. In the Merchandising task list, select Foundation Data > Upload Foundation Data.
- 8. In the Upload Data screen, select the template type **Financial Control** and template **Financials General Ledger Setup**. Then, using the Browse button, select the file that you saved in step 6. The Process Description will default for you. Then click Upload.
- 9. Validate that there were no errors with your updates. From the Merchandising task list, select Foundation Data > Review Status. In the Data Loading Status screen, navigate to the row containing the process description that defaulted in step 8. If the status is Processed Successfully, the configurations were successfully created. If there are errors, use the View Issues button to get more information on the errors and correct your updates. Once the data is corrected, repeat steps 6-8.

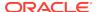

Additionally, in order to monitor the errors that occur or have visibility to the clearing account postings, you will need to enable the two tables listed below for data access schema (DAS) replication. Alternatively, BI Publisher reports can be created to provide visibility to this information.

Finally, you should configure the notifications to the appropriate people or role in your organization that will need to take action on the missing mappings or clearing account postings. In-application notifications for missing GL mappings will be raised by default to all users assigned the Finance Analyst role. Additional email notification can be subscribed by configuring the notification as below:

- 1. From the Merchandising sidebar menu, select Settings > Notifications.
- 2. Search for a notification named **Postings made to Clearing Accounts** in the Notification Types table.
- 3. Click on the notification and choose the Edit action.
- Enter the email addresses of the users to which the email notification should be sent.
- 5. Click on OK to save the updates.

#### Data Access Schema (DAS) Updates

| Table Name                | View Name                               | New/<br>Updated | Change Notes                                                                                                    |
|---------------------------|-----------------------------------------|-----------------|----------------------------------------------------------------------------------------------------|
| MONTH_<br>DATA_<br>ERRORS | DAS_WV_<br>MONTH_<br>DATA_<br>ERRORS    | New             | The new table introduced to highlight the posting status for postings done using month level integration (fifgldn3). It includes all columns in MONTH_DATA that are used by this batch, together with a POSTED_TO_GL flag that indicates whether the record is to be processed (N), posted to GL (Y) or to the clearing account (C). |
| TRAN_<br>DATA_<br>ERRORS  | DAS_<br>WV_<br>TRAN_<br>DATA_<br>ERRORS | Updated         | This table is used to highlight the posting status for postings based on TRAN_DATA (fifgldn1 and fifgldn2). It has been updated in this release to add the new clearing account code in for POSTED_TO_GL, similar to that described for MONTH_DATA_ERRORS above.                                                                     |

### **Delayed Sales Audit Postings**

A new system option has be added to Sales Audit, which allows you to determine how many days after the last day of a fiscal month you want to allow late transactions to be posted to the previously closed month. This delay allows time for clearing of any late posting transactions, resolving audit issues that occurred on the last days of the month, and correcting any totals that may have raised an error in a previous day's posting related to a missing General Ledger reference mapping, prior to month close in the General Ledger.

#### Steps to Enable

Initially the value for the new system option will be 0, which will mimic current functionality. To enable this feature, you will need to update the value based on your business requirements. This can be done as follows:

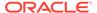

- In Sales Audit , select Foundation Data and then System Options from the task list.
- 2. Navigate to the Maximum Number of Days section on the System Options page.
- 3. Update the number of days for the Close Month After parameter to the value that is appropriate for your business, between 0-999 days.

#### **System Option Updates**

| Attribute Name            | New/<br>Updated? | Description                                                                                                    | Patch Default |
|---------------------------|------------------|----------------------------------------------------------------------------------------------------|---------------|
| Close Month After<br>Days | New              | Used to define the number of days for which the month would be kept open to accept late missing postings from the Sales Audit . This is set to zero by default. | 0             |

### Mapping Business Date to GL Reference Field

Currently for Sales Audit, if a total posts to the General Ledger late, even considering the new system option noted above, the accounting date sent to the General Ledger uses the first day of the open month and visibility to the business date when it should have posted is lost. To allow for the business date visibility in the GL for such cases, an enhancement in this release will post the business date in the Merchandising/Sales Audit staging table (STG\_FIF\_GL\_DATA), which will be mapped by Oracle Retail Financials Integration (RFI) to reference field (reference field 6) in the General Ledger for all totals, even those that do not post late.

#### Steps to Enable

If you are using RFI then no action is required to start posting this date in the General Ledger. If you do not use RFI to integrate with the General Ledger and want to leverage this information for custom GL integration, via DAS, based on the staging table, then you will need to modify the integration used to map the Merchandising export to your General Ledger based on the updates in the DAS replicated view described below.

#### **Data Access Schema (DAS) Updates**

| Table Name              | View Name                          | New/Updated? | Change Notes                                                                             |
|-------------------------|------------------------------------|--------------|------------------------------------------------------------------------------------------|
| STG_<br>FIF_GL_<br>DATA | DAS_<br>WV_STG_<br>FIF_GL_<br>DATA | Updated      | Added fields for REFERENCE6,<br>REFERENCE7,<br>REFERENCE8, REFERENCE9 and<br>REFERENCE10 |

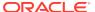

#### **Integration Impacts**

| API Name                                          | New/<br>Updated? | Integration<br>Type | Field Name                                                                | Change Notes                                                                                   |
|---------------------------------------------------|------------------|---------------------|---------------------------------------------------------------------------|------------------------------------------------------------------------------------------------|
| BDI_RFI_<br>FinGenLdgr_Tx_<br>PF_From_RMS_<br>JOB | Updated          | BDI                 | REFERENCE6<br>REFERENCE7,<br>REFERENCE8,<br>REFERENCE9<br>and REFERENCE10 | Added fields for<br>REFERENCE6,<br>REFERENCE7,<br>REFERENCE8,<br>REFERENCE9 and<br>REFERENCE10 |

### Sales Audit Flex Attributes

Sales Audit has always had flexibility to support retailers defining attributes at different levels of a transaction, by transaction type, through the use of reference fields. These could then be used to create rules or totals for exporting to other solutions. However, to better support configuration and remove limitations on the number of attributes that can be defined, a new feature has been introduced to support adding unlimited custom attributes at all levels of the transaction. This feature will work similar to how the customer attributes (CATT) have worked, where you are able to define an unlimited number of attributes in a sub-node for that transaction component, as needed. Like reference fields, these will also be able to be used in totals and rules. The reference fields will also still remain available, as in previous releases.

New code types used for this feature are::

- SAHA (for Sales Audit Transaction Header Attribute Types)
- SAIA (for Sales Audit Transaction Item Attribute Types)
- SADA (for Sales Audit Transaction Item Discount Attribute Types)
- SAXA (for Sales Audit Transaction Tax and Item Tax Attribute Types)
- SATA (for Sales Audit Transaction Tender Attribute Types)

#### **Steps to Enable**

To configure custom attributes for one or more of these, you must do the following:

- From the Merchandising task list, select Foundation Data > Download Foundation Data.
- In the Download Data screen, select the template type Administration and template Codes and Descriptions.
- Then, click Download and when prompted, select to open the data in the spreadsheet application of your choosing.
- 4. In the Codes tab, navigate to a blank row and set the Action column to Create. Then enter the code type that you want to define custom attributes for and enter a code, description, and the display order. The system required flag should be set to No and the Used column should be set to Yes, to indicate it is going to be used in your input file.
  - Using the filtering option in your spreadsheet application may be helpful with this step.

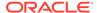

- 5. Repeat step 4 until all the desired attributes have been added for all applicable code types.
- Save your updated spreadsheet to a local directory (retaining the .ods extension) and close the document.
- 7. In the Merchandising task list, select Foundation Data > Upload Foundation Data.
- 8. In the Upload Data screen, select the template type Administration and template Codes and Descriptions. Then, using the Browse button, select the file that you saved in step 6. The Process Description will default for you. Then click Upload.
- **9.** Lastly, validate that there were no errors with your updates. From the Merchandising task list, select Foundation Data > Review Status.
- 10. In the Data Loading Status screen, navigate to the row containing the process description that defaulted in step 8. If the status is Processed Successfully, the codes were successfully added. If there are errors, use the View Issues button to get more information on the errors and correct your updates. Once the data is corrected, repeat steps 6-8.

#### **Code Updates**

| Code Type | Code Type<br>Description         | Code  | Code<br>Description                               | New/Updated | Delivered |
|-----------|----------------------------------|-------|---------------------------------------------------|-------------|-----------|
| SREC      | Sales Audit Record<br>Type Group | THATT | Transaction<br>Header<br>Attribute Level<br>Error | New         | Y         |
| SREC      | Sales Audit Record<br>Type Group | ITATT | Transaction<br>Item Attribute<br>Level Error      | New         | Υ         |
| SREC      | Sales Audit Record<br>Type Group | IDATT | Item Discount<br>Attribute Level<br>Error         | New         | Υ         |
| SREC      | Sales Audit Record<br>Type Group | TXATT | Transaction<br>Tax Attribute<br>Level Error       | New         | Υ         |
| SREC      | Sales Audit Record<br>Type Group | IXATT | Item Tax<br>Attribute Level<br>Error              | New         | Υ         |
| SREC      | Sales Audit Record<br>Type Group | TTATT | Transaction<br>Tender<br>Attribute Level<br>Error | New         | Y         |
| SART      | Sales Audit Record<br>Types      | THATT | Header<br>Attribute Level<br>Error                | New         | Υ         |
| SART      | Sales Audit Record<br>Types      | ITATT | Item Attribute<br>Level Error                     | New         | Υ         |
| SART      | Sales Audit Record<br>Types      | IDATT | Item Discount<br>Attribute Level<br>Error         | New         | Υ         |
| SART      | Sales Audit Record<br>Types      | IXATT | Item Level<br>Tax Attribute<br>Error              | New         | Υ         |
| SART      | Sales Audit Record<br>Types      | TXATT | Tax Attribute<br>Level Error                      | New         | Υ         |
|           |                                  |       |                                                   |             |           |

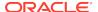

| Code Type | Code Type<br>Description                                          | Code  | Code<br>Description                | New/Updated | Delivered |
|-----------|-------------------------------------------------------------------|-------|------------------------------------|-------------|-----------|
| SART      | Sales Audit Record<br>Types                                       | TTATT | Tender<br>Attribute Level<br>Error | New         | Y         |
| SAHA      | Sales Audit<br>Transaction Header<br>Attribute Types              | ERR   | Error                              | New         | Υ         |
| SAHA      | Sales Audit<br>Transaction Header<br>Attribute Types              | TERM  | Termination<br>Record<br>Marker    | New         | Υ         |
| SAIA      | Sales Audit<br>Transaction Item<br>Attribute Types                | ERR   | Error                              | New         | Υ         |
| SAIA      | Sales Audit<br>Transaction Item<br>Attribute Types                | TERM  | Termination<br>Record<br>Marker    | New         | Υ         |
| SADA      | Sales Audit<br>Transaction Item<br>Discount Attribute<br>Types    | ERR   | Error                              | New         | Y         |
| SADA      | Sales Audit<br>Transaction Item<br>Discount Attribute<br>Types    | TERM  | Termination<br>Record<br>Marker    | New         | Y         |
| SAXA      | Sales Audit<br>Transaction Tax and<br>Item Tax Attribute<br>Types | ERR   | Error                              | New         | Y         |
| SAXA      | Sales Audit<br>Transaction Tax and<br>Item Tax Attribute<br>Types | TERM  | Termination<br>Record<br>Marker    | New         | Y         |
| SATA      | Sales Audit<br>Transaction Tender<br>Attribute Types              | ERR   | Error                              | New         | Υ         |
| SATA      | Sales Audit<br>Transaction Tender<br>Attribute Types              | TERM  | Termination<br>Record<br>Marker    | New         | Υ         |

### Data Access Schema (DAS) Updates

| Table Name          | View Name                          | New/<br>Updated<br>? | Change Notes |
|---------------------|------------------------------------|----------------------|--------------|
| SA_TRAN_HEAD_ATTRIB | DAS_WV_SA_<br>TRAN_HEAD_<br>ATTRIB | New                  |              |
| SA_TRAN_ITEM_ATTRIB | DAS_WV_SA_<br>TRAN_ITEM_ATTRIB     | New                  |              |
| SA_TRAN_DISC_ATTRIB | DAS_WV_SA_<br>TRAN_DISC_ATTRIB     | New                  |              |

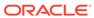

| Table Name            | View Name                        | New/<br>Updated<br>? | Change Notes                 |
|-----------------------|----------------------------------|----------------------|------------------------------|
| SA_TRAN_IGTAX_ATTRIB  | DAS_WV_SA_TRAN_<br>IGTAX_ATTR    | New                  |                              |
|                       | IB                               |                      |                              |
| SA_TRAN_TAX_ATTRIB    | DAS_WV_SA_TRAN_<br>TAX_ATTRIB    | New                  |                              |
| SA_TRAN_TENDER_ATTRIB | DAS_WV_SA_TRAN_<br>TENDER_ATTRIB | New                  |                              |
| SA_ERROR              | DAS_WV_SA_<br>ERROR              | Updated              | Added KEY_<br>VALUE_3 field. |
| SA_ERROR_REV          | DAS_WV_SA_<br>ERROR_REV          | Updated              | Added KEY_<br>VALUE_3 field. |

#### **Integration Impacts**

| API Name                   | New/<br>Updated? | Integration<br>Type | Field Name                                                                                                    | Change Notes                                                                                                    |
|----------------------------|------------------|---------------------|----------------------------------------------------------------------------------------------------|----------------------------------------------------------------------------------------------------|
| SAIMPTLOG /<br>SAIMPTLOG I | Updated          | Batch Flat<br>Files | Added the following optional file type records:  THATT (Transaction Header Attributes)  ITATT (Transaction Item Attributes)  IDATT (Transaction Item Discount Attributes)  IXATT (Transaction Item Tax Attributes)  TXATT (Transaction Tax Attributes)  TTATT (Transaction Tender Attributes) | For information on<br>the newly added<br>File Type Record<br>Descriptors to the<br>RTLOG File,<br>please refer to<br>Merchandising<br>Operations Guide -<br>Volume 1. |

# Sales Audit Usability Improvements

Several updates have been made to Sales Audit to improve usability in the auditing process and to provide more configuration. These include:

- Ability to define, by store, the starting and ending transaction numbers. This
  prevents errors when auditing a store, related to transaction gaps caused by
  restarting the transaction sequence in the store.
- Ability to define both the transaction level item and the reference item when creating or editing a transaction.
- New columns added in the Store Day Summary Error List to display the register number, external transaction number, and transaction sequence number.
- Ability to search using a range of dates in Tender Summary.
- New columns added in Tender Summary results for register and business day.

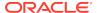

- Ability to filter the GL Cross Reference download by store and total.
- Addition of the Merchandising store table as a valid data source for defining audit rules and totals.
- Modified labels in the Transaction Search, Transaction Maintenance, Item Summary, and Transaction Audit Trail pages to use the terms Sales Audit, rather than the product acronym ReSA.

#### Steps to Enable

All of the above described enhancements will be automatically available when the update is applied, with the exception of the starting and ending transaction numbers for a store. In order to configure this feature, use the Sales Audit spreadsheet download/upload functionality.

- From the Sales Audit task list, select Foundation Data > Data Loading > Download.
- 2. In the Download Data screen, select the template type Administration and template Store Data.
- 3. Then, click Download and when prompted, select to open the data in the spreadsheet application of your choosing. There will be two tabs Store Data and Store POS. Navigate to the Store POS tab.
- 4. In a blank row, select Create in the Action column and then enter the store number that you wish to add a configuration for. Then, select the POS type for the store and enter the start and end transaction numbers. Continue until configurations have been added for all store/POS type combinations.
  - Valid POS types can be configured using the Merchandising Codes and Descriptions template using code POST.
- 5. Save your updated spreadsheet to a local directory (retaining the .ods extension) and close the document.
- 6. In the Sales Audit task list, select Foundation > Data Loading > Upload.
- 7. In the Upload Data screen, select the template type Administration and template Store Data. Then, using the Browse button, select the file that you saved in step 5. The Process Description will default for you. Then click Upload.
- 8. Then, validate that there were no errors with your updates. From the Sales Audit task list, select Foundation Data > Data Loading > Review Status. In the Data Loading Status screen, navigate to the row containing the process description that defaulted in step 7. If the status is Processed Successfully, the data was successfully created. If there are errors, use the View Issues button to get more information on the errors and correct your updates. Once the data is corrected, repeat steps 6 and 7.

## **Update Over/Short Summary Report Options**

Updates were made to the Over/Short report displayed in the Sales Audit dashboard to leverage two thresholds to determine how the data should be displayed in the report. Only those overages that exceed the thresholds will be displayed in the report. This will help to keep the auditor focused on larger, higher priority exceptions. These two new thresholds will be added to the Sales Audit System Options page for

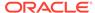

configuration. Initially these thresholds will be set to zero, to display the same information as was previously displayed, however they can be updated as needed.

#### **System Option Updates**

| Attribute Name     | New/<br>Updated? | Description                                                                                                    | Patch Default |
|--------------------|------------------|----------------------------------------------------------------------------------------------------|---------------|
| Overage Tolerance  | New              | Used by the Over/Short Summary report on the Sales Audit dashboard, this system option determines the threshold for overages shown in the report in terms of primary currency. Only overages that exceeds this threshold will be displayed in the report.   | 0             |
| Shortage Tolerance | New              | Used by the Over/Short Summary report on the Sales Audit dashboard, this system option determines the threshold for shortages shown in the report in terms of primary currency. Only shortages that exceeds this threshold will be displayed in the report. | 0             |

### **CFAS Views Available in DAS**

When creating custom flex attributes (CFAS) in Merchandising, part of the definition is to indicate the name of a view at the group set level and to add column names for the view at the attribute level. However, previously, the only access to that view was in the direct database queries within Merchandising, such as in BI Publisher reports or APEX Data Viewer, as the views themselves cannot be replicated to the data access schema (DAS). To better enable these views to be used for custom reporting or other purposes in DAS, a new script has been made available to rebuild these views in the replicated schema.

#### Steps to Enable

A new script (gen\_cfas\_view.sql) that allows you to generate the CFAS views has been added to MOS note 2283998.1. For instructions on how to use this script, refer to Appendix C of the Oracle® Retail Data Access Schema GoldenGate Target Installation and Configuration White Paper.

### **System Options Updates**

A number of updates were made in this release to the Merchandising system options. Most of these updates were to remove obsolete system options from the UI and to enable certain options to provide more flexibility in managing the system configuration going forward. The table below summarizes the updates. The updates impacted both the System Options and Report Options UIs.

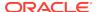

For most of the system options that were changed to enabled, there should be no impacts to existing transactions when the option is changed - when a setting is changed, the new value will apply for any new transactions or items created or approved going forward only. However, the changes to the data filtering configurations have some additional implications.

If the data filtering system option is changed from Y to N:

Filtering that limits the items, locations, or hierarchy (merchandise and organizational) levels from being displayed to users based on data filters defined, will no longer be applied, however the merchandise and organizational hierarchy filter group foundation data, defined via the Filter Groups spreadsheet template, will not be removed. The hierarchy level system options will be cleared from each filterable entity and the hierarchy values associated with these entities will be removed, making them available for use by all users. For example, if you had configured location traits to be filtered by an organization hierarchy level of Area, the organizational hierarchy level will be cleared and the areas associated with all location traits will be removed. This impacts the following entities in Merchandising and Pricing:

- Differentiator Groups
- Seasons
- Ticket Types
- User Defined Attributes (UDAs)
- Item Lists
- Location Lists
- Location Traits
- Clearance Cadence Templates (Pricing)

If the data filtering system option is changed from N to Y:

You will be required to set valid values for the system options hierarchy level associated with each of the above entities. You will then need to define the hierarchies associated with each of the above entities in order to filter by those hierarchy levels.

Additionally, you will need to define the hierarchies to which your users will have access. See the Merchandising Security Guide - Volume 2 for more information on configuring data filtering.

#### **System Option Updates**

| Attribute Name                           | New/<br>Updated? | Description | Patch Default                                                                                                    |
|------------------------------------------|------------------|-------------|----------------------------------------------------------------------------------------------------|
| Image Path                               | System           | Updated     | Changed to enabled.                                                                                                    |
| Default Item Image                       | System           | Updated     | Enabled and updated to default this to NULL on installation. This is intended to allow retailers to define the image they want displayed when an image has not otherwise been defined for an item. If no value is added in this attribute, the system default will be used. |
| Minimum Cumulative<br>Mark-on Percentage | Financials       | Updated     | Changed to enabled.                                                                                                    |

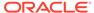

| Attribute Name                                     | New/<br>Updated?                     | Description | Patch Default                                                                                                    |
|----------------------------------------------------|--------------------------------------|-------------|----------------------------------------------------------------------------------------------------|
| Maximum Cumulative<br>Mark-on Percentage           | Financials                           | Updated     | Changed to enabled.                                                                                                    |
| Margin History Impact<br>Records to Display        | Financials                           | Updated     | Changed to enabled and updated the label (formerly Margin History Impact Records).                                          |
| Domain Level                                       | Foundation                           | Updated     | Removed from UI – this is always defaulted to Department today and will eventually be removed, as it is no longer required. |
| Automatically Generate (Supplier) IDs              | Foundation                           | Updated     | Changed to enabled.                                                                                                    |
| Organizational Units                               | Functional                           | Updated     | Removed from UI – this is always defaulted to checked today and will eventually be removed, as it is no longer required.    |
| Retain Customer Information                        | Functional                           | Updated     | Changed to enabled.                                                                                                    |
| Open to Buy                                        | Functional                           | Updated     | Label update (formerly OTB)                                                                                                 |
| Close Open Shipments<br>After Days                 | Inventory -<br>Shipment              | Updated     | Changed to enabled; also label updated (formerly Close Open Shipments).                                                     |
| Allow Auto Receiving at Stores                     | Inventory -<br>Shipment              | Updated     | Changed to enabled; also label updated (formerly Allow Auto Shipping/Receiving at Stores).                                  |
| Allow Shipping /<br>Receiving at Warehouses        | Inventory -<br>Shipment              | Updated     | Label update (formerly Allow Auto Shipping / Receiving at Warehouses).                                                      |
| Allow Transfer Quantity<br>Increase after Approval | Inventory -<br>Transfers and<br>RTVs | Updated     | Changed to enabled; also label updated (formerly Increase Transfer Quantity After Approval).                                |
| Auto Process Stock<br>Counts                       | Inventory -<br>Stock Counts          | Updated     | Changed to enabled and added missing descriptions.                                                                          |
| Stock Counts Cost<br>Variance                      | Inventory -<br>Stock Counts          | Updated     | Label change – removed percentage and added primary currency label.                                                         |
| Stock Counts Retail<br>Variance                    | Inventory -<br>Stock Counts          | Updated     | Label change – removed percentage and added primary currency label.                                                         |
| Department Level Orders                            | Procurement                          | Updated     | Changed to enabled and updated label (formerly Department Level PO).                                                        |
| Soft Contracts                                     | Procurement                          | Updated     | Changed to enabled.                                                                                                    |
| Foundation Staging Days                            | Data Retention                       | Deleted     | Removed the obsolete option.                                                                                                |
| Data Loading Staged<br>Data Days                   | Data Retention                       | Updated     | Added missing attribute to UI as enabled.                                                                                   |
| NWP Inventory Reporting<br>Data Years              | Data Retention                       | Updated     | Added missing attribute to UI as enabled when the NWP option is checked.                                                    |
| Batch Execution Logs<br>Months                     | Data Retention                       | Updated     | Added missing attribute to UI as enabled.                                                                                   |
| Price Change History<br>Days                       | Data Retention                       | Updated     | Label change – formerly Pricing Days.                                                                                       |
| Currency Rates Months                              | Data Retention                       | Updated     | Label change – formerly Currency Rates Retention Months.                                                                    |
| Future Cost Days                                   | Data Retention                       | Updated     | Moved field from the History sub-section to a new Cost sub-section                                                          |
| Stock Ledger Months                                | Data Retention                       | Updated     | Label change – formerly Stock Ledger Purge Months.                                                                          |

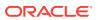

| Attribute Name                                             | New/<br>Updated?     | Description | Patch Default                                                                                                    |
|------------------------------------------------------------|----------------------|-------------|----------------------------------------------------------------------------------------------------|
| HTS Tracking Level                                         | Import<br>Management | Updated     | Changed to enabled.                                                                                                    |
| Simplified Import<br>Management                            | Import<br>Management | Updated     | Label change – formerly Simplified RTM.                                                                                                    |
| Data Level Filtering                                       | Data Filtering       | Updated     | Changed to enabled. Additionally all of the other attributes in this section will also now be enabled if this option is checked. This includes:                                                                                        |
|                                                            |                      |             | <ul> <li>Merchandise Hierarchy - Diff Groups,<br/>Seasons, Ticket Types, and UDAs</li> <li>Organizational Hierarchy - Diff<br/>Groups, Seasons, Ticket Types,<br/>UDAs, Item Lists, Location Lists, and<br/>Location Traits</li> </ul> |
| Warehouse Management<br>System                             | Integration          | Removed     | Removed obsolete option.                                                                                                    |
| Merchandise Financial<br>Planning                          | Integration          | Removed     | Removed obsolete option.                                                                                                    |
| Planning                                                   | Integration          | Removed     | Removed obsolete option.                                                                                                    |
| Financials                                                 | Integration          | Updated     | Added missing attribute to UI as enabled.                                                                                                    |
| Margin Impact Month<br>Range                               | Report Options       | Updated     | Added missing attribute to UI as enabled.                                                                                                    |
| Display Contextual<br>Payload                              | Report Options       | Updated     | Added missing attribute to UI as enabled.                                                                                                    |
| Locations Exceeding Threshold Critical Count               | Report Options       | Updated     | Added missing attribute to UI as enabled.                                                                                                    |
| Display Critical Stock<br>Counts Missing Above             | Report Options       | Updated     | Added missing attribute to UI as enabled.                                                                                                    |
| Transfer Pending<br>Approval Past Creation<br>Date         | Report Options       | Updated     | Label change; formerly Past Creation Date                                                                                                    |
| Stock Orders Critical<br>Count                             | Report Options       | Updated     | Added missing attribute to UI as enabled.                                                                                                    |
| Inventory Variance to<br>Forecast Report<br>Supported      | Report Options       | Updated     | Added missing attribute to UI as enabled.                                                                                                    |
| Subclass Locations<br>Exceeding Variance<br>Critical Count | Report Options       | Updated     | Added missing attribute to UI as enabled.                                                                                                    |

### Data Access Schema (DAS) Updates

| Table Name                    | View Name                            | New/<br>Updated? | Change Notes                                                                                                    |
|-------------------------------|--------------------------------------|------------------|----------------------------------------------------------------------------------------------------|
| FOUNDATION_<br>UNIT_OPTIONS   | DAS_WV_FOUNDATIO<br>N_<br>UNIT_OPTNS | Updated          | Column DOMAIN_LEVEL is obsoleted. The value in the view will return NULL going forward.                            |
| FUNCTIONAL_<br>CONFIG_OPTIONS | DAS_WV_FUNCTIONAL<br>CFG_OPTNS       | Updated          | Columns ORG_UNIT_IND and SUPPLIER_SITES_IND are deprecated. The values in the view will return NULL going forward. |

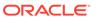

| Table Name                 | View Name                    | New/<br>Updated? | Change Notes                                                                                                    |
|----------------------------|------------------------------|------------------|----------------------------------------------------------------------------------------------------|
| PURGE_CONFIG_<br>OPTIONS   | DAS_WV_PURGE_<br>CFG_OPTNS   | Updated          | Column FDN_STG_RETENTION_DAYS is obsoleted. The value in the view will return NULL going forward.                |
| PRODUCT_<br>CONFIG_OPTIONS | DAS_WV_PRODUCT_<br>CFG_OPTNS | Updated          | Columns RWMS_IND, MFP_IND and PLANNING_IND are obsoleted. The values in the view will return NULL going forward. |

# Merchandising Security Updates

Below is an outline of new and updated privileges and duties added in the solution since the last update. Review the details of the duties and privileges and then follow the instructions outlined below to enable them in your implementation and add them to your user roles, as appropriate.

### **New/Updated Duties**

| Title                              | Base<br>Role                                                                                                    | Child<br>Duties                    | New/<br>Update? | Duty<br>Description                                                                                                    |
|------------------------------------|----------------------------------------------------------------------------------------------------|------------------------------------|-----------------|----------------------------------------------------------------------------------------------------|
| RMS_TRANSFE<br>R_MGMT_DUT<br>Y     | Remove the mapping of this duty from CORPORATE_INVENTOR Y_ CONTROL_ANALYST_JO B, INVENTORY_ANALYST_J OB, INVENTORY_CONTROL_MANAGER_JOB, INVENTORY_MANAGER_JOB, RMS_APPLICATION_ADMINIST RATOR_JOB, |                                    | Update          | This duty is nested under the approval duty and therefore does not need to be directly mapped to roles that have the approval duty. Remove the mapping of this duty from CORPORATE_INVENTORY_CONTROL_A NALYST_JOB, INVENTORY_ANALYST_JOB, INVENTORY_CONTROL_MANAGER_JOB, INVENTORY_MANAGER_JOB, RMS_APPLICATION_ADMINISTRATOR_J OB,                                     |
| RMS_TRANSFE<br>R_APPROVAL_<br>DUTY | RMS_APPLICATION_ ADMINISTRATOR_JOB, INVENTORY_ANALYST_ JOB, INVENTORY_MANAGER_ JOB, CORPORATE_INVENTOR Y_ CONTROL_ANALYST_JO B, INVENTORY_CONTROL_ MANGER_JOB                                      | RMS_TRAN<br>SFER_<br>MGMT_DUT<br>Y | Update          | The RMS_TRANSFER_MGMT_DUTY has been added to the RMS_TRANSFER_APPROVAL_DUTY. The management duty should be nested under the approval duty because the system assumes that a user with approval privileges must have the ability to search, view and maintain as well.  The RMS_TRANSFER_APPROVAL_DUTY will not contain:  RMS_TRANSFER_MGMT_DUTY  APPROVE_TRANSFERS_PRIV |
| RMS_TRANDAT<br>A_INQUIRY_DU<br>TY  | Remove the mapping of this duty from CORPORATE_INVENTORY_CONTROL_ANALYST_JOB, INVENTORY_CONTROL_MANAGER_JOB                                                                                        |                                    | Update          | Remove the mapping of this duty from CORPORATE_INVENTORY_CONTROL_A NALYST_JOB, INVENTORY_CONTROL_MANAGER_JOB, they were incorrectly mapped in our default security configuration.                                                                                                    |

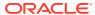

| Title                                                                         | Base<br>Role                                                                                                    | Child<br>Duties                    | New/<br>Update? | Duty<br>Description                                                                                                    |
|-------------------------------------------------------------------------------|----------------------------------------------------------------------------------------------------|------------------------------------|-----------------|----------------------------------------------------------------------------------------------------|
| RMS_SUPPLIE<br>R_MGMT_DUT<br>Y                                                | Remove the mapping of this duty from FINANCIAL_<br>ANALYST_JOB,<br>FINANCIAL_MANAGER_<br>JOB, RMS_APPLICATION_<br>ADMINISTRATOR_JOB |                                    | Update          | This duty is nested under the activation duty and therefore does not need to be directly mapped to roles that have the activation duty. Remove the mapping of this duty from FINANCIAL_ANALYST_JOB, FINANCIAL_MANAGER_JOB, RMS_APPLICATION_ADMINISTRATOR_JOB                                                                                |
| RMS_SUPPLIE<br>R_ACTIVATION<br>_DUTY                                          | RMS_APPLICATION_<br>ADMINISTRATOR_JOB,<br>FINANCIAL_ANALYST_<br>JOB,<br>FINANCIAL_MANAGER_J<br>OB                                   | RMS_SUPP<br>LIER_<br>MGMT_DUT<br>Y | Update          | The RMS_SUPPLIER_MGMT_DUTY has been added to the RMS_SUPPLIER_ACTIVATION_DUTY. The management duty should be nested under the approval duty because the system assumes that a user with approval privileges must have the ability to search, view and maintain as well. The RMS_SUPPLIER_APPROVAL_DUTY will not contain:                    |
|                                                                               |                                                                                                    |                                    |                 | RMS_SUPPLIER_MGMT_DUTY                                                                                                    |
|                                                                               |                                                                                                    |                                    |                 | DEACTIVATE_SUPPLIERS_PRIV                                                                                                    |
|                                                                               |                                                                                                    |                                    |                 | ACTIVATE_SUPPLIERS_PRIV                                                                                                    |
| RMS_RTV_SHI<br>P_DUTY                                                         | Remove the mapping of this duty from RMS_<br>APPLICATION_<br>ADMINISTRATOR_JOB                                                      |                                    | Update          | The Ship RTV privilege is included in the RTV management duty which is nested under the RTV approval duty and therefore does not need to be directly mapped to roles that have the management or approval duty. Remove the mapping of this duty from RMS_APPLICATION_ADMINISTRATOR_J OB                                                     |
| RMS_RTV_MG<br>MT_DUTY                                                         | Remove the mapping of the RMS_RTV_MGMT_DUTY from INVENTORY_                                                                         | RMS_RTV_<br>INQUIRY_D<br>UTY       | Update          | The Ship RTVs Priv was added to the RTV Management Duty. The RTV Management Duty will now contain the following:                                                                                                    |
|                                                                               | ANALYST_JOB, I                                                                                                    |                                    |                 | RMS_RTV_INQUIRY_DUTY                                                                                                    |
|                                                                               | NVENTORY_MANAGER_<br>JOB                                                                                                    |                                    |                 | MAINTAIN_RTV_PRIV                                                                                                    |
|                                                                               |                                                                                                    |                                    |                 | SHIP_RTV_PRIV                                                                                                    |
|                                                                               |                                                                                                    |                                    |                 | This duty is nested under the approval duty and therefore does not need to be directly mapped to roles that have the approval duty. Remove the mapping of the RMS_RTV_MGMT_DUTY from INVENTORY_ANALYST_JOB, INVENTORY_MANAGER_JOB                                                                                                    |
| RMS_RTV_APP<br>ROVAL_DUTY                                                     | RMS_APPLICATION_ ADMINISTRATOR_ JOB, INVENTORY_ ANALYST_JOB, INVENTORY_ MANAGER_JOB                                                 | RMS_RTV_<br>MGMT_DUT<br>Y          | Update          | The RMS_RTV_MGMT_DUTY has been added to the RMS_RTV_APPROVAL_DUTY. The management duty should be nested under the approval duty because the system assumes that a user with approval privileges must have the ability to search, view and maintain as well. The RTM_RTV_APPROVAL_DUTY will not contain:  RMS_RTV_MGMT_DUTY APPROVE_RTV_PRIV |
| RMS_REPLENI<br>SHMENT_FOU<br>NDATION_VIA_<br>SPREADSHEET<br>_INQUIRY_DUT<br>Y | Remove the mapping of<br>this duty from RMS_<br>APPLICATION_<br>ADMINISTRATOR_<br>JOB and RMS_DATA_<br>STEWARD_JOB                  |                                    | Update          | This duty is nested under the management duty and therefore does not need to be directly mapped to roles that have the management duty. Remove the mapping of this duty from RMS_APPLICATION_ADMINISTRATOR_JOB and RMS_DATA_STEWARD_JOB                                                                                                    |

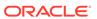

| Title                                                                          | Base<br>Role                                                                                                    | Child<br>Duties                          | New/<br>Update? | Duty<br>Description                                                                                                    |
|--------------------------------------------------------------------------------|----------------------------------------------------------------------------------------------------|------------------------------------------|-----------------|----------------------------------------------------------------------------------------------------|
| RMS_PURCHA<br>SE_ORDER_AP<br>PROVAL_DUTY                                       | RMS_APPLICATION_<br>ADMINISTRATOR_JOB,<br>BUYER_JOB,<br>INVENTORY_<br>ANALYST_JOB                                                                     | RMS_PURC<br>HASE_<br>ORDER_MG<br>MT_DUTY | Update          | The RMS_PURCHASE_ORDER_MGMT_D UTY has been added to the RMS_PURCHASE_ORDER_APPROVAL_D UTY. The management duty should be nested under the approval duty because the system assumes that a user with approval privileges must have the ability to search, view and maintain as well.  The RMS_PURCHASE_ORDER_APPROVA L_DUTY will not contain:                                                   |
|                                                                                |                                                                                                    |                                          |                 | RMS_PURCHASE_ORDER_MGMT_DUTY<br>APPROVE_PURCHASE_ORDERS_PRIV                                                                                                    |
| RMS_PRODUC<br>T_RESTRICTIO<br>NS_MGMT_DU                                       | RMS_APPLICATION_<br>ADMINISTRATOR_<br>JOB, RMS_DATA_                                                                                                  | RMS_PROD<br>UCT_<br>RESTRICTI            | New             | A duty for maintaining product restrictions. This duty is an extension of the Product Restrictions Inquiry Duty.                                                                                                    |
| TY                                                                             | STEWARD_JOB                                                                                                    | ONS_INQUI<br>RY_<br>DUTY                 |                 | This duty will contain the following:  RMS_PRODUCT_RESTRICTIONS_INQUIR Y_DUTY                                                                                                    |
|                                                                                |                                                                                                    |                                          |                 | MAINTAIN_PRODUCT_RESTRICTIONS_P<br>RIV                                                                                                    |
| RMS_PRODUC T_RESTRICTIO                                                        | This will not be assigned to any base roles.                                                                                                    |                                          | New             | A duty for searching for and viewing product restrictions.                                                                                                    |
| NS_INQUIRY_D<br>UTY                                                            |                                                                                                    |                                          |                 | This duty will contain the following:  SEARCH_PRODUCT_RESTRICTIONS_PRI V  VIEW_PRODUCT_RESTRICTIONS_PRIV                                                                                                    |
| RMS_PURCHA<br>SE_ORDER_M<br>GMT_DUTY                                           | Remove the mapping of<br>this duty from the following<br>roles:<br>BUYER_JOB,<br>INVENTORY_<br>ANALYST_JOB, RMS_<br>APPLICATION_<br>ADMINISTRATOR_JOB |                                          | Update          | This duty is nested under the approval duty and therefore does not need to be directly mapped to roles that have the approval duty. Remove the mapping of this duty from the following roles:  BUYER_JOB, INVENTORY_ANALYST_JOB, RMS_APPLICATION_ADMINISTRATOR_J OB                                                                                                    |
| RMS_PRICE_A<br>ND_COST_FOU<br>NDATION_VIA_<br>SPREADSHEET<br>_INQUIRY_DUT<br>Y | Remove the mapping of<br>this duty from RMS_<br>APPLICATION_<br>ADMINISTRATOR_<br>JOB and RMS_DATA_<br>STEWARD_JOB                                    |                                          | Update          | This duty is nested under the management duty and therefore does not need to be directly mapped to roles that have the management duty. Remove the mapping of this duty from RMS_APPLICATION_ADMINISTRATOR_J OB and RMS_DATA_STEWARD_JOB                                                                                                    |
| RMS_PARTNE<br>R_MGMT_DUT<br>Y                                                  | Remove the mapping of<br>this duty from<br>FINANCIAL_<br>MANAGER_JOB,<br>RMS_APPLICATION_<br>ADMINISTRATOR_<br>JOB, RMS_DATA_<br>STEWARD_JOB          |                                          | Update          | The RMS_PARTNER_MGMT_DUTY is nested under the RMS_PARTNER_ACTIVATION_DUTY and therefore does not need to be directly mapped to roles that have the activation duty. Remove the mapping of this duty from FINANCIAL_MANAGER_JOB, RMS_APPLICATION_ADMINISTRATOR_JOB, RMS_DATA_STEWARD_JOB                                                                                                    |
| RMS_PARTNE<br>R_ACTIVATION<br>_DUTY                                            | RMS_APPLICATION_<br>ADMINISTRATOR_JOB,<br>RMS_DATA_STEWARD_<br>JOB, FINANCIAL_<br>ANALYST_JOB,<br>FINANCIAL_MANAGER_<br>JOB                           | RMS_PART<br>NER_<br>MGMT_DUT<br>Y        | Update          | The RMS_PARTNER_MGMT_DUTY has been added to the RMS_PARTNER_ACTIVATION_DUTY. The management duty should be nested under the approval duty because the system assumes that a user with approval privileges must have the ability to search, view and maintain as well. The RMS_PARTNER_APPROVAL_DUTY will not contain:  RMS_PARTNER_MGMT_DUTY  DEACTIVATE_PARTNERS_PRIV  ACTIVATE_PARTNERS_PRIV |

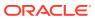

| Title                                           | Base<br>Role                                                                                                    | Child<br>Duties                                        | New/<br>Update? | Duty<br>Description                                                                                                    |
|-------------------------------------------------|----------------------------------------------------------------------------------------------------|--------------------------------------------------------|-----------------|----------------------------------------------------------------------------------------------------|
| RMS_OBLIGATI<br>ON_MGMT_DU<br>TY                | Remove the mapping of this duty from FINANCIAL_ MANAGER_JOB, RMS_ APPLICATION_ ADMINISTRATOR_ JOB, SOURCING_ ANALYST_JOB |                                                        | Update          | The RMS_OBLIGATION_MGMT_DUTY is nested under the RMS_OBLIGATION_APPROVAL_DUTY and therefore does not need to be directly mapped to roles that have the approval duty. Remove the mapping of this duty from FINANCIAL_MANAGER_JOB, RMS_APPLICATION_ADMINISTRATOR_JOB, SOURCING_ANALYST_JOB                |
| RMS_MRT_MG<br>MT_DUTY                           | Remove the mapping of this duty from INVENTORY_ ANALYST_JOB, INVENTORY_MANAGER_ JOB, RMS_ APPLICATION_ ADMINISTRATOR_JOB |                                                        | Update          | The RMS_MRT_MGMT_DUTY is nested under the RMS_MRT_APPROVAL_DUTY and therefore does not need to be directly mapped to roles that have the approval duty. Remove the mapping of this duty from INVENTORY_ANALYST_JOB, INVENTORY_MANAGER_JOB, RMS_APPLICATION_ADMINISTRATOR_JOB                             |
| RMS_LOCATIO<br>N_MGMT_DUT<br>Y                  | RMS_APPLICATION_<br>ADMINISTRATOR_                                                                                       | RMS_ORGA<br>NIZATION_                                  | Update          | A duty for maintaining stores and warehouses. This duty is an extension of the Organizational Hierarchy Inquiry Duty.                                                                                                    |
|                                                 | JOB, RMS_DATA_<br>STEWARD_JOB                                                                                            | HIERARCHY<br>_INQUIRY_<br>DUTY                         |                 | Remove the Location Inquiry Duty from the Location Management Duty and add the Organization Hierarchy Inquiry Duty instead. This duty will contain the following:                                                                                                    |
|                                                 |                                                                                                    |                                                        |                 | VIEW_ORGANIZATION_HIERARCHY_PRI<br>V                                                                                                    |
|                                                 |                                                                                                    |                                                        |                 | MAINTAIN_STORES_PRIV                                                                                                    |
|                                                 |                                                                                                    |                                                        |                 | MAINTAIN_WAREHOUSES_PRIV                                                                                                    |
| RMS_LOCATIO<br>N_LIST_INQUIR<br>Y_DUTY          | Remove the mapping of this<br>duty from FINANCIAL_<br>MANAGER_JOB,<br>SOURCING_ANALYST_<br>JOB                           |                                                        | Update          | The RMS_LOCATION_LIST_INQUIRY_DUTY is nested under the RMS_LOCATION_LIST_MGMT_DUTY and therefore does not need to be directly mapped to roles that have the management duty. Remove the mapping of this duty from FINANCIAL_MANAGER_JOB, SOURCING_ANALYST_JOB                                            |
| RMS_LETTER_<br>OF_CREDIT_M<br>GMT_DUTY          | Remove the mapping of this duty from FINANCIAL_ MANAGER_JOB, RMS_ APPLICATION_ ADMINISTRATOR_ JOB, SOURCING_ ANALYST_JOB |                                                        | Update          | The RMS_LETTER_OF_CREDIT_MGMT_D UTY is nested under the RMS_LETTER_OF_CREDIT_APPROVA L_DUTY and therefore does not need to be directly mapped to roles that have the approval duty. Remove the mapping of this duty from FINANCIAL_MANAGER_JOB, RMS_APPLICATION_ADMINISTRATOR_J OB, SOURCING_ANALYST_JOB |
| RMS_INTERCO<br>MPANY_TRANS<br>FER_MGMT_D<br>UTY |                                                                                                    | RMS_INTER<br>COMPANY_<br>TRANSFER_<br>INQUIRY_<br>DUTY | Update          | The Submit Transfers Priv was removed from the RMS_INTERCOMPANY_TRANSFER_MGM T_DUTY. The only duties and privileges contained in this duty should be:                                                                                                    |
|                                                 |                                                                                                    | DOTT                                                   |                 | RMS_INTERCOMPANY_TRANSFER_INQU<br>IRY_DUTY                                                                                                    |
|                                                 |                                                                                                    |                                                        |                 | MAINTAIN_INTERCOMPANY_TRANSFER S_PRIV                                                                                                    |
|                                                 |                                                                                                    |                                                        |                 | SUBMIT_INTERCOMPANY_TRANSFERS_<br>PRIV                                                                                                    |
|                                                 |                                                                                                    |                                                        |                 | Remove the mapping of this duty from INVENTORY_ANALYST_JOB, INVENTORY_CONTROL_MANAGER_JOB, INVENTORY_MANAGER_JOB, RMS_APPLICATION_ADMINISTRATOR_J OB because they were incorrectly mapped in our default security configuration.                                                                         |

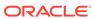

| Title                                                          | Base<br>Role                                                                                                    | Child<br>Duties                                                    | New/<br>Update? | Duty<br>Description                                                                                                    |
|----------------------------------------------------------------|----------------------------------------------------------------------------------------------------|--------------------------------------------------------------------|-----------------|----------------------------------------------------------------------------------------------------|
| RMS_IMPORT_<br>FOUNDATION_<br>MGMT_DUTY                        | Remove the mapping of this duty from BUYER_JOB.                                                                                                    |                                                                    | Update          | This duty was incorrectly mapped to the Buyer role in our default security configuration. Remove the mapping of this duty from the following roles: BUYER_JOB                                                                                                    |
| RMS_IMPORT_<br>FOUNDATION_I<br>NQUIRY_DUTY                     | Remove the mapping of this duty from RMS_<br>APPLICATION_<br>ADMINISTRATOR_<br>JOB and RMS_DATA_<br>STEWARD_JOB.<br>Add a mapping of this duty to SOURCING_<br>ANALYST_JOB. |                                                                    | Update          | The RMS_IMPORT_FOUNDATION_INQUIR Y_DUTY is nested under the RMS_IMPORT_FOUNDATION_MGMT_DUTY and therefore does not need to be directly mapped to roles that have the management duty. Therefore the mapping of this duty has been removed from RMS_APPLICATION_ADMINISTRATOR_J OB and RMS_DATA_STEWARD_JOB. Add a mapping of this duty to SOURCING_ANALYST_JOB which was missing from our default security configuration.                                                     |
| RMS_GL_DRILL<br>BACK_INQUIRY<br>_DUTY                          | Add a mapping of this<br>duty to FINANCIAL_<br>ANALYST_JOB and<br>FINANCIAL_MANAGER_<br>JOB                                                                                 |                                                                    | Update          | A mapping of this duty to FINANCIAL_ANALYST_JOB and FINANCIAL_MANAGER_JOB was missing from our default security configuration.                                                                                                    |
| RMS_FRANCHI<br>SE_ORDERS_A<br>ND_RETURNS_<br>MGMT_DUTY         | Remove the mapping of<br>this duty from: BUYER_<br>JOB, INVENTORY_<br>ANALYST_JOB,<br>INVENTORY_<br>MANAGER_JOB,<br>RMS_APPLICATION_<br>ADMINISTRATOR_JOB                   |                                                                    | Update          | The RMS_FRANCHISE_ORDERS_AND_RETU RNS_MGMT_DUTY is nested under the RMS_FRANCHISE_ORDERS_AND_RETU RNS_APPROVAL_DUTY and therefore does not need to be directly mapped to roles that have the approval duty. Therefore the mapping of this duty has been removed from the following roles:                                                                                                    |
|                                                                |                                                                                                    |                                                                    |                 | BUYER_JOB,<br>INVENTORY_ANALYST_JOB,<br>INVENTORY_MANAGER_JOB,<br>RMS_APPLICATION_ADMINISTRATOR_J<br>OB                                                                                                    |
| RMS_FRANCHI<br>SE_ORDERS_A<br>ND_RETURNS_<br>APPROVAL_DU<br>TY | RMS_APPLICATION_ ADMINISTRATOR_ JOB, BUYER_JOB, INVENTORY_ANALYST_ JOB, INVENTORY_ MANAGER_JOB                                                                              | RMS_FRAN<br>CHISE_<br>ORDERS_A<br>ND_<br>RETURNS_<br>MGMT_<br>DUTY | Update          | The RMS_FRANCHISE_ORDERS_AND_R ETURNS_MGMT_DUTY has been added to the RMS_FRANCHISE_ORDERS_AND_RETU RNS_APPROVAL_DUTY. The management duty should be nested under the approval duty because the system assumes that a user with approval privileges must have the ability to search, view and maintain as well. The RMS_FRANCHISE_ORDERS_AND_R ETURNS_APPROVAL_DUTY will not contain:  RMS_FRANCHISE_ORDERS_AND_RETU RNS_MGMT_DUTY  APPROVE_FRANCHISE_ORDERS_AND_RETURNS_PRIV |

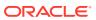

| Title                                 | Base<br>Role                                                                                                 | Child<br>Duties                                  | New/<br>Update? | Duty<br>Description                                                                                                    |
|---------------------------------------|----------------------------------------------------------------------------------------------------|--------------------------------------------------|-----------------|----------------------------------------------------------------------------------------------------|
| RMS_EXPENSE<br>_PROFILE_MG<br>MT_DUTY | RMS_APPLICATION_ ADMINISTRATOR_JOB, SOURCING_ANALYST_ JOB, SUPPLY_CHAIN_ ANALYST_JOB, FINANCIAL_ MANAGER_JOB | RMS_EXPE<br>NSE_<br>PROFILE_IN<br>QUIRY_<br>DUTY | New             | A duty for maintaining expense profiles used to build up an item's ELC. This duty is an extension of the Expense Profile Inquiry Duty.  The RMS_EXPENSE_PROFILE_MGMT_D UTY has been added to replace the former RMS_EXPENSE_MGMT_DUTY identifier to make it more clear which functionality is controlled by the duty. This new duty contains the same duty and privileges as the former duty:  RMS_EXPENSE_PROFILE_INQUIRY_DUT Y |
| RMS_EXPENSE                           |                                                                                                    |                                                  | New             | MAINTAIN_EXPENSE_PROFILES_PRIV  A duty for viewing expense profiles used to                                                                                                    |
| _PROFILE_INQ<br>UIRY_DUTY             |                                                                                                    |                                                  |                 | build up an item's ELC.  The RMS_EXPENSE_PROFILE_INQUIRY_ DUTY has been added to replace the former RMS_EXPENSE_INQUIRY_DUTY identifier to make it more clear which functionality is controlled by the duty. This new duty contains the same duty and privileges as the former duty:  VIEW_EXPENSE_PROFILES_PRIV                                                                                                    |
| RMS_EXPENSE<br>_MGMT_DUTY             | RMS_APPLICATION_ ADMINISTRATOR_JOB, SOURCING_ANALYST_ JOB, SUPPLY_CHAIN_ ANALYST_JOB, FINANCIAL_MANAGER_ JOB |                                                  | Removed         | The RMS_EXPENSE_MGMT_DUTY has been removed and replaced with RMS_EXPENSE_PROFILE_MGMT_DUTY to make it more clear what functionality is controlled by the duty. Ensure the mapping of the RMS_EXPENSE_MGMT_DUTY to any job roles is removed.                                                                                                    |
| RMS_EXPENSE<br>_INQUIRY_DUT<br>Y      |                                                                                                    |                                                  | Removed         | The identifier of the RMS_EXPENSE_INQUIRY_DUTY has been removed and replaced with RMS_EXPENSE_PROFILE_INQUIRY_DUT Y to make it more clear what functionality is controlled by the duty. Ensure the mapping of the RMS_EXPENSE_INQUIRY_DUTY to any job roles is removed.                                                                                                    |
| RMS_DEALS_A<br>PPROVAL_DUT<br>Y       | RMS_APPLICATION_<br>ADMINISTRATOR_<br>JOB, BUYER_JOB,<br>FINANCIAL_ANALYST_JO<br>B                           | RMS_DEAL_<br>MGMT_DUT<br>Y                       | Update          | The RMS_DEAL_MGMT_DUTY has been added to the RMS_DEALS_APPROVAL_DUTY. The management duty should be nested under the approval duty because the system assumes that a user with approval privileges must have the ability to search, view and maintain as well.  The RMS_DEALS_APPROVAL_DUTY will not contain:  RMS_DEAL_MGMT_DUTY  APPROVE_DEALS_PRIV                                                                            |
| RMS_DEAL_M<br>GMT_DUTY                | Unmap this duty from<br>BUYER_JOB,<br>FINANCIAL_<br>ANALYST_JOB,<br>RMS_APPLICATION_<br>ADMINISTRATOR_JOB    |                                                  | Update          | The RMS_DEAL_MGMT_DUTY is nested under the RMS_DEAL_APPROVAL_DUTY and therefore does not need to be directly mapped to any role that has the approval duty. Therefore, the mapping of the RMS_DEAL_MGMT_DUTY has been removed from the following role(s): BUYER_JOB, FINANCIAL_ANALYST_JOB, RMS_APPLICATION_ADMINISTRATOR_JOB                                                                                                    |

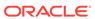

| Title                                                    | Base Child<br>Role Duties                                                                                          |   | New/<br>Update? | Duty<br>Description                                                                                                    |
|----------------------------------------------------------|----------------------------------------------------------------------------------------------------|---|-----------------|----------------------------------------------------------------------------------------------------|
| RMS_DATALOA<br>DING_TEMPLA<br>TE_CONFIG_IN<br>QUIRY_DUTY | Remove the mapping of this duty from RMS_<br>APPLICATION_<br>ADMINISTRATOR_<br>JOB and RMS_DATA_<br>STEWARD_JOB    |   | Update          | The RMS_DATALOADING_TEMPLATE_CONFI G_INQUIRY_DUTY is nested under the RMS_DATALOADING_TEMPLATE_CONFI G_MGMT_DUTY and therefore it does not need to be mapped directly to any roles that have the management duty. Therefore the mapping of this duty has been removed from RMS_APPLICATION_ADMINISTRATOR_J OB and RMS_DATA_STEWARD_JOB      |
| RMS_DATA_LO<br>ADING_STATU<br>S_INQUIRY_DU<br>TY         | FINANCIAL_<br>MANAGER_JOB                                                                                          | В |                 | A duty for viewing data loading status.  The RMS_DATA_LOADING_STATUS_INQ UIRY_DUTY has been added to replace the former RMS_DATALOADING_INQUIRY_DU TY identifier to make it more clear which functionality is controlled by the duty. This new duty contains the same duty and privileges as the former duty:  VIEW_DATALOADING_STATUS_PRIV |
| RMS_DATA_FIL<br>TERING_INQUI<br>RY_DUTY                  | Remove the mapping of<br>this duty from RMS_<br>APPLICATION_<br>ADMINISTRATOR_<br>JOB and RMS_DATA_<br>STEWARD_JOB |   | Update          | The RMS_DATA_FILTERING_INQUIRY_DUTY is nested under the RMS_DATA_FILTERING_MGMT_DUTY and therefore does not need to be directly mapped to any roles that have the management duty mapped. Therefore, the mapping of this duty has been removed from RMS_APPLICATION_ADMINISTRATOR_J OB and RMS_DATA_STEWARD_JOB                             |
| RMS_CUSTOM<br>S_ENTRY_MG<br>MT_DUTY                      | Remove the mapping of this duty from RMS_ APPLICATION_ ADMINISTRATOR_ JOB and SOURCING_ ANALYST_JOB                |   | Update          | The RMS_CUSTOMS_ENTRY_MGMT_DU TY is nested under RMS_CUSTOMS_ENTRY_CONFIRM ATION_DUTY and therefore does not need to be directly mapped to job roles that have the confirmation duty. Therefore, the mapping of this duty has been removed from RMS_APPLICATION_ADMINISTRATOR_J OB and SOURCING_ANALYST_JOB                                 |
| RMS_COST_C<br>HANGE_APPR<br>OVAL_DUTY                    | RMS_APPLICATION_ RMS_COST ADMINISTRATOR_ JOB, BUYER_JOB MGMT_DUT Y                                                 |   | Update          | The RMS_COST_CHANGE_MGMT_DUTY has been added to the RMS_COST_CHANGE_APPROVAL_DUTY. The management duty should be nested under the approval duty because the system assumes that a user with approval privileges must have the ability to search, view and maintain as well. The RMS_COST_CHANGE_APPROVAL_D UTY will not contain:            |
|                                                          |                                                                                                    |   |                 | APPROVE_COST_CHANGES_PRIV                                                                                                    |
| RMS_COST_C<br>HANGE_MGMT<br>_DUTY                        | remove the mapping of this<br>duty from BUYER_JOB,<br>RMS_APPLICATION_<br>ADMINISTRATOR_JOB                        |   | Update          | The RMS_COST_CHANGE_MGMT_DUTY is nested under RMS_COST_CHANGE_APPROVAL_DUTY and therefore does not need to be directly mapped to job roles that have the approval duty. Therefore, the mapping of the RMS_COST_CHANGE_MGMT_DUTY has been removed from the following role(s): BUYER_JOB,                                                     |
|                                                          |                                                                                                    |   |                 | RMS_APPLICATION_ADMINISTRATOR_J<br>OB                                                                                                    |

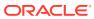

| Title                                    | Base<br>Role                                                                                                    | Child<br>Duties                                      | New/<br>Update? | Duty<br>Description                                                                                                    |
|------------------------------------------|----------------------------------------------------------------------------------------------------|------------------------------------------------------|-----------------|----------------------------------------------------------------------------------------------------|
| RMS_CONTRA<br>CT_MGMT_DU<br>TY           | remove the mapping of the duty to these roles BUYER_ JOB, INVENTORY_ MANAGER_JOB, RMS_APPLICATION_ ADMINISTRATOR_JOB                                                                           |                                                      | Update          | The RMS_CONTRACT_MGMT_DUTY is nested under RMS_CONTRACT_APPROVAL_DUT Y and therefore does not need to be directly mapped to job roles that have the approval duty. Therefore, the mapping of the RMS_CONTRACT_MGMT_DUTY has been removed from the following role(s): BUYER_JOB, INVENTORY_MANAGER_JOB, RMS_APPLICATION_ADMINISTRATOR_J                                                                                            |
| RMS_CONTRA<br>CT_APPROVAL<br>_DUTY       | RMS_APPLICATION_<br>ADMINISTRATOR_JOB,<br>BUYER_JOB,<br>INVENTORY_<br>MANAGER_JOB                                                                                                    | RMS_CONT<br>RACT_<br>MGMT_DUT<br>Y                   | Update          | The RMS_CONTRACT_MGMT_DUTY has been added to the RMS_CONTRACT_APPROVAL_DUTY. The management duty should be nested under the approval duty because the system assumes that a user with approval privileges must have the ability to search, view and maintain as well.  The RMS_CONTRACT_APPROVAL_DUTY will not contain:                                                                                                    |
|                                          |                                                                                                    |                                                      |                 | RMS_CONTRACT_MGMT_DUTY                                                                                                    |
|                                          |                                                                                                    |                                                      |                 | APPROVE_CONTRACTS_PRIV                                                                                                    |
| RMS_BUYER_<br>WORKSHEET_<br>MGMT_DUTY    | RMS_APPLICATION_ ADMINISTRATOR_JOB, BUYER_JOB, INVENTORY_ ANALYST_JOB, INVENTORY_MANAGER_ JOB, CORPORATE_ INVENTORY_CONTROL_ ANALYST_JOB, INVENTORY_CONTROL_ MANGER_JOB, SOURCING_ANALYST_ JOB | RMS_BUYE<br>R_<br>WORKSHEE<br>T_<br>INQUIRY_D<br>UTY | New             | A duty for maintaining buyer worksheets. This duty is an extension of the Buyer Worksheet Inquiry Duty.  The RMS_BUYER_WORKSHEET_MGMT_DUT Y has been added to replace the former BUYER_WORKSHEET_MANAGEMENT_D UTY identifier which was missing the 'RMS_' standard prefix and included 'MANAGEMENT' instead of 'MGMT'. This new duty contains the same duty and privileges as the former duty:  RMS_BUYER_WORKSHEET_INQUIRY_D UTY |
|                                          |                                                                                                    |                                                      |                 | MAINTAIN_BUYER_WORKSHEETS_PRIV                                                                                                    |
| RMS_BUYER_<br>WORKSHEET_I<br>NQUIRY_DUTY | SUPPLY_CHAIN_<br>ANALYST_JOB,<br>FINANCIAL_<br>ANALYST_JOB,<br>FINANCIAL_MANAGER_J<br>OB                                                                                                    |                                                      | New             | A duty for searching for and viewing buyer worksheets.  The RMS_BUYER_WORKSHEET_INQUIRY_D UTY has been added to replace the former BUYER_WORKSHEET_INQUIRY_DUTY identifier which was missing the 'RMS_' standard prefix. This new duty contains the same privileges as the former duty:  VIEW_BUYER_WORKSHEETS_PRIV                                                                                                    |
| RMS_BUDGET<br>S_INQUIRY_DU<br>TY         | remove mapping from BUYER_JOB                                                                                                    |                                                      | Update          | The RMS_BUDGETS_INQUIRY_DUTY was incorrectly mapped to the Buyer role in the default security configuration. The mapping of the RMS_BUDGETS_INQUIRY_DUTY has been removed from the following role(s): BUYER_JOB                                                                                                    |

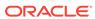

| Title                                              | Base<br>Role                                                                                                    | Child<br>Duties                           | New/<br>Update? | Duty<br>Description                                                                                                    |
|----------------------------------------------------|----------------------------------------------------------------------------------------------------|-------------------------------------------|-----------------|----------------------------------------------------------------------------------------------------|
| BUYER_WORK<br>SHEET_MANA<br>GEMENT_DUT<br>Y        | RMS_APPLICATION_ ADMINISTRATOR_JOB, BUYER_JOB, INVENTORY_ ANALYST_JOB, INVENTORY_MANAGER_ JOB, CORPORATE_ INVENTORY_CONTROL_ ANALYST_JOB, INVENTORY_ CONTROL_MANGER_ JOB, SOURCING_ ANALYST_JOB |                                           | Removed         | The identifier of the BUYER_WORKSHEET_MANAGEMENT_D UTY has been removed and replaced with RMS_BUYER_WORKSHEET_MGMT_DUTY to align with our duty identifier naming standard. Ensure the mapping of the BUYER_WORKSHEET_MANAGEMENT_D UTY to any job roles is removed.                                                  |
| BUYER_WORK<br>SHEET_INQUIR<br>Y_DUTY               | SUPPLY_CHAIN_ANALYS<br>T_JOB,<br>FINANCIAL_ANALYST_JO<br>B,<br>FINANCIAL_MANAGER_J<br>OB                                                                                                    |                                           | Removed         | The identifier of the BUYER_WORKSHEET_INQUIRY_DUTY has been removed and replaced with RMS_BUYER_WORKSHEET_INQUIRY_D UTY to align with our duty identifier naming standard. Ensure the mapping of the BUYER_WORKSHEET_INQUIRY_DUTY to any job roles is removed.                                                      |
| RMS_ITEM_AP<br>PROVAL_DUTY                         | RMS_APPLICATION_ADMI<br>NISTRATOR_JOB,<br>RMS_DATA_STEWARD_J<br>OB, BUYER_JOB,<br>INVENTORY_ANALYST_<br>JOB, INVENTORY_<br>MANAGER_JOB                                                          | RMS_ITEM_<br>MGMT_DUT<br>Y                | Update          | The RMS_ITEM_MGMT_DUTY has been added to the RMS_ITEM_APPROVAL_DUTY. The management duty should be nested under the approval duty because the system assumes that a user with approval privileges must have the ability to search, view and maintain as well.  The RMS_ITEM_APPROVAL_DUTY will now contain:         |
|                                                    |                                                                                                    |                                           |                 | Item Management Duty                                                                                                    |
| PRICING_GLOB<br>AL_MENU_DUT<br>Y                   | RMS_APPLICATION_<br>ADMINISTRATOR_JOB                                                                                                    |                                           | New             | Approve Items Priv  This duty grants access to the Pricing link in the Application Navigator in the sidebar menu. The link must also be added via the RAAC Application Navigator setup screen in order to see the link. There are no privileges within the duty, associating this duty to a role will grant access. |
| RMS_SUPPLIE<br>R_ACTIVATE_D<br>UTY                 |                                                                                                    |                                           | Removed         | The RMS_SUPPLIER_ACTIVATE_DUTY has been removed.                                                                                                    |
| RMS_DATA_LO<br>ADING_STATU<br>S_MGMT_DUT<br>Y      |                                                                                                    | RMS_DATA _ LOADING_ STATUS_IN QUIRY_ DUTY | Update          | Map<br>RMS_DATA_LOADING_STATUS_INQUIRY<br>_DUTY to<br>RMS_DATA_LOADING_STATUS_MGMT_D<br>UTY                                                                                                    |
| RMS_TAX_RUL<br>E_MGMT_DUT<br>Y                     | Add a mapping of this duty<br>to RMS_DATA_<br>STEWARD_JOB                                                                                                    |                                           | Update          | Add a mapping of this duty to RMS_DATA_STEWARD_JOB                                                                                                    |
| RMS_REPORT_<br>OPTIONS_MGM<br>T_DUTY               | Add a mapping of this duty to RMS_APPLICATION_<br>ADMINISTRATOR_JOB                                                                                                    |                                           | Update          | Add a mapping of this duty to RMS_APPLICATION_ADMINISTRATOR_J OB                                                                                                    |
| RMS_MERCHA<br>NDISE_HIERAR<br>CHY_INQUIRY_<br>DUTY | Add a mapping of this duty<br>to<br>SUPPLY_CHAIN_<br>ANALYST_JOB,<br>FINANCIAL_MANAGER_<br>JOB                                                                                                  |                                           | Update          | Add a mapping of this duty to SUPPLY_CHAIN_ANALYST_JOB, FINANCIAL_MANAGER_JOB                                                                                                    |

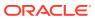

| Title                                                                 | Base                                                                                                    | Child                                               | New/    | Duty                                                                                                    |
|-----------------------------------------------------------------------|----------------------------------------------------------------------------------------------------|-----------------------------------------------------|---------|----------------------------------------------------------------------------------------------------|
|                                                                       | Role                                                                                                    | Duties                                              | Update? | Description                                                                                                    |
| RMS_LOCATIO<br>N_LIST_MGMT<br>_DUTY                                   | Add a mapping of this<br>duty to FINANCIAL_<br>MANAGER_JOB                                                                             |                                                     | Update  | Add a mapping of this duty to FINANCIAL_MANAGER_JOB                                                                                                    |
| RMS_INVENTO<br>RY_AND_SALE<br>S_INQUIRY_DU<br>TY                      | Add a mapping of this<br>duty to FINANCIAL_<br>MANAGER_JOB                                                                             |                                                     | Update  | Add a mapping of this duty to FINANCIAL_MANAGER_JOB                                                                                                    |
| RMS_LETTER_<br>OF_CREDIT_IN<br>QUIRY_DUTY                             | Add a mapping of this duty to FINANCIAL_<br>ANALYST_JOB                                                                                |                                                     | Update  | Add a mapping of this duty to FINANCIAL_ANALYST_JOB                                                                                                    |
| RMS_PRICE_C<br>HANGE_INQUI<br>RY_DUTY                                 | Remove the mapping of this duty from RMS_DATA_STEWARD_JOB                                                                              |                                                     | Update  | Remove the mapping of this duty from RMS_DATA_STEWARD_JOB                                                                                                    |
| RMS_INVENTO<br>RY_FOUNDATI<br>ON_VIA_SPRE<br>ADSHEET_INQ<br>UIRY_DUTY | this duty from RMS_ APPLICATION                                                                                                    |                                                     | Update  | Remove the mapping of this duty from RMS_APPLICATION_ADMINISTRATOR_J OB and RMS_DATA_STEWARD_JOB                                                                                                    |
| RMS_ITEM_SU<br>PPLIER_INQUI<br>RY_DUTY                                | Remove mapping of this duty from INVENTORY_<br>ANALYST_JOB                                                                             |                                                     | Update  | Remove mapping of this duty from INVENTORY_ANALYST_JOB                                                                                                    |
| RMS_PARTNE<br>R_INQUIRY_DU<br>TY                                      | Remove the mapping of<br>this duty from FINANCIAL_<br>ANALYST_JOB                                                                      |                                                     | Update  | Remove the mapping of this duty from FINANCIAL_ANALYST_JOB                                                                                                    |
| RMS_INTERCO<br>MPANY_TRANS<br>FER_INQUIRY_<br>DUTY                    |                                                                                                    |                                                     | Update  | The Search Transfers Privilege was removed from the RMS_INTERCOMPANY_TRANSFER_INQU IRY_DUTY. The only privilege in the RMS_INTERCOMPANY_TRANSFER_INQU IRY_DUTY should be the View Intercompany Transfers Priv.                                                                                                    |
|                                                                       |                                                                                                    |                                                     |         | Remove the mapping of this duty from the FINANCIAL_MANAGER_JOB role.                                                                                                    |
| RMS_INTERCO<br>MPANY_TRANS<br>FER_APPROVA<br>L_DUTY                   | RMS_APPLICATION_ADMI<br>NISTRATOR_JOB,<br>INVENTORY_ANALYST_J<br>OB,<br>INVENTORY_MANAGER_<br>JOB,<br>INVENTORY_CONTROL_<br>MANGER_JOB | RMS_INTER<br>COMPANY_<br>TRANSFER_<br>MGMT_DUT<br>Y | Update  | The RMS_INTERCOMPANY_TRANSFER_MGM T_DUTY has been added to the RMS_INTERCOMPANY_TRANSFER_APP ROVAL_DUTY. The management duty should be nested under the approval duty because the system assumes that a user with approval privileges must have the ability to search, view and maintain as well. Remove the mapping of this duty from the |
|                                                                       |                                                                                                    |                                                     |         | CORPORATE_INVENTORY_CONTROL_A NALYST_JOB.                                                                                                    |
| RMS_OBLIGATI<br>ON_APPROVAL<br>_DUTY                                  | RMS_APPLICATION_<br>ADMINISTRATOR_<br>JOB, SOURCING_<br>ANALYST_JOB,<br>FINANCIAL_MANAGER_<br>JOB                                      | RMS_OBLIG<br>ATION_<br>MGMT_DUT<br>Y                | Update  | The RMS_OBLIGATION_MGMT_DUTY has been added to the RMS_OBLIGATION_APPROVAL_DUTY. The management duty should be nested under the approval duty because the system assumes that a user with approval privileges must have the ability to search, view and maintain as well. The RMS_OBLIGATION_APPROVAL_DUT Y will not contain:              |
|                                                                       |                                                                                                    |                                                     |         | Obligation Management Duty<br>Approve Obligations Priv                                                                                                    |

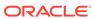

| Title                                           | Base<br>Role                                                                                         | Child<br>Duties                                | New/<br>Update? | Duty<br>Description                                                                                                    |
|-------------------------------------------------|----------------------------------------------------------------------------------------------------|------------------------------------------------|-----------------|----------------------------------------------------------------------------------------------------|
| RMS_CUSTOM<br>S_ENTRY_CON<br>FIRMATION_DU<br>TY | RMS_APPLICATION_<br>ADMINISTRATOR_JOB,<br>SOURCING_ANALYST_JO<br>B                                   | RMS_CUST<br>OMS_<br>ENTRY_MG<br>MT_<br>DUTY    | Update          | The RMS_CUSTOMS_ENTRY_MGMT_DU TY has been added to the RMS_CUSTOMS_ENTRY_CONFIRMATIO N_DUTY. The management duty should be nested under the approval duty because the system assumes that a user with approval privileges must have the ability to search, view and maintain as well. The RMS_CUSTOMS_ENTRY_CONFIRMA TION_DUTY will not contain: Customs Entry Management Duty |
|                                                 |                                                                                                    |                                                |                 | Confirm Customs Entries Priv                                                                                                    |
| RMS_LETTER_<br>OF_CREDIT_A<br>PPROVAL_DUT<br>Y  | RMS_APPLICATION_<br>ADMINISTRATOR_JOB,<br>SOURCING_ANALYST_JO<br>B,<br>FINANCIAL_MANAGER_J<br>OB     | RMS_LETTE<br>R_OF_<br>CREDIT_MG<br>MT_<br>DUTY | Update          | The RMS_LETTER_OF_CREDIT_MGMT_D UTY has been added to the RMS_LETTER_OF_CREDIT_APPROVAL_DUTY. The management duty should be nested under the approval duty because the system assumes that a user with approval privileges must have the ability to search, view and maintain as well. The RMS_LETTER_OF_CREDIT_APPROV AL_DUTY will not contain:                               |
|                                                 |                                                                                                    |                                                |                 | Letter of Credit Management Duty                                                                                                    |
|                                                 |                                                                                                    |                                                |                 | Approve Letters of Credit Priv Confirm Letters of Credit Priv                                                                                                    |
| RMS_MRT_APP<br>ROVAL_DUTY                       | RMS_APPLICATION_<br>ADMINISTRATOR_JOB,<br>INVENTORY_ANALYST_J<br>OB,<br>INVENTORY_MANAGER_<br>JOB    | RMS_MRT_<br>MGMT_DUT<br>Y                      | Update          | The RMS_MRT_MGMT_DUTY has been added to the RMS_MRT_APPROVAL_DUTY. The management duty should be nested under the approval duty because the system assumes that a user with approval privileges must have the ability to search, view and maintain as well. The RTM_MRT_APPROVAL_DUTY will not contain:  MRT Management Duty                                                   |
|                                                 |                                                                                                    |                                                |                 | Approve MRTs Priv                                                                                                    |
| RMS_DEPART<br>MENT_TAX_IN<br>QUIRY_DUTY         | BUYER_JOB, SOURCING_<br>ANALYST_JOB, SUPPLY_<br>CHAIN_ANALYST_JOB,<br>FINANCIAL_ANALYST_JO<br>B      |                                                | New             | A duty for viewing department tax information.  The RMS_DEPARTMENT_TAX_INQUIRY_DUTY has been added to replace the former RMS_VAT_INQUIRY_DUTY identifier to make it more clear which functionality is controlled by the duty. This new duty contains the same privilege as the former duty:  VIEW_VAT_PRIV                                                                     |
| RMS_UP_CHA<br>RGES_INQUIR<br>Y_DUTY             |                                                                                                    |                                                | Removed         | The RMS_UP_CHARGES_INQUIRY_DUTY has been removed because it was a duplicate of the RMS_UP_CHARGE_INQUIRY_DUTY. Ensure the mapping of the RMS_UP_CHARGES_INQUIRY_DUTY to any job roles is removed.                                                                                                    |
| RMS_UP_CHA<br>RGES_MGMT_<br>DUTY                | RMS_APPLICATION_<br>ADMINISTRATOR_JOB,<br>SUPPLY_CHAIN_<br>ANALYST_JOB,<br>FINANCIAL_MANAGER_<br>JOB |                                                | Removed         | The RMS_UP_CHARGES_MGMT_DUTY has been removed because it was a duplicate of the RMS_UP_CHARGE_MGMT_DUTY. Ensure the mapping of the RMS_UP_CHARGES_MGMT_DUTY to any job roles is removed.                                                                                                    |

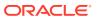

| Title                                   | Base<br>Role                                                                                     | Child<br>Duties                             | New/<br>Update? | Duty<br>Description                                                                                                    |
|-----------------------------------------|--------------------------------------------------------------------------------------------------|---------------------------------------------|-----------------|----------------------------------------------------------------------------------------------------|
| RMS_DEPART<br>MENT_TAX_MG<br>MT_DUTY    | RMS_APPLICATION_<br>ADMINISTRATOR_JOB,<br>RMS_DATA_STEWARD_J<br>OB,<br>FINANCIAL_MANAGER_J<br>OB | RMS_DEPA<br>RTMENT_<br>TAX_INQUI<br>RY_DUTY | New             | A duty for maintaining department tax information. This duty is an extension of the Department Tax Inquiry Duty.  The RMS_DEPARTMENT_TAX_MGMT_DU TY has been added to replace the former RMS_VAT_MGMT_DUTY identifier to make it more clear which functionality is controlled by the duty. This new duty contains the same privilege as the former duty:  RMS_DEPARTMENT_TAX_INQUIRY_DUT Y  MAINTAIN_VAT_PRIV |
| RMS_VAT_MG<br>MT_DUTY                   | RMS_APPLICATION_<br>ADMINISTRATOR_JOB,<br>FINANCIAL_MANAGER_<br>JOB                              |                                             | Removed         | The RMS_VAT_MGMT_DUTY has been removed and replaces with the RMS_DEPARTMENT_TAX_MGMT_DUTY. Ensure the mapping of the RMS_VAT_MGMT_DUTY to any job roles is removed.                                                                                                    |
| RMS_VAT_INQ<br>UIRY_DUTY                | FINANCIAL_<br>ANALYST_JOB                                                                        |                                             | Removed         | The RMS_VAT_INQUIRY_DUTY has been removed and replaces with the RMS_DEPARTMENT_TAX_INQUIRY_DUTY. Ensure the mapping of the RMS_VAT_INQUIRY_DUTY to any job roles is removed.                                                                                                    |
| RMS_DATALOA<br>DING_INQUIRY<br>_DUTY    | FINANCIAL_<br>MANAGER_JOB                                                                        |                                             | Removed         | The identifier of the RMS_DATALOADING_INQUIRY_DUTY has been removed and replaced with RMS_DATA_LOADING_STATUS_INQUIRY_DUTY. Ensure the mapping of the RMS_DATALOADING_INQUIRY_DUTY to any job roles is removed.                                                                                                    |
| RMS_POS_CO<br>NFIGURATION_<br>MGMT_DUTY | This duty is no longer mapped to any base roles.                                                 |                                             | Update          | The mapping of the RMS_POS_CONFIGURATION_MGMT_DU TY was removed from the RMS_APPLICATION_ADMINISTRATOR_J OB and RMS_DATA_STEWARD_JOB base roles. Maintain assess to Production Restrictions will be granted to these job roles by a the new RMS_PRODUCT_RESTRICTIONS_MGMT_DUTY.                                                                                                    |
| RMS_LOCATIO<br>N_INQUIRY_DU<br>TY       | SUPPLY_CHAIN_<br>ANALYST_JOB                                                                     |                                             | Update          | The View Organizational Hierarchy Privilege has been added to the RMS_LOCATION_INQUIRY_DUTY. A user cannot view stores or warehouses without also having access to the Organizational Hierarchy screen. The RMS_LOCATION_INQUIRY_DUTY will contain the following:  View Organizational Hierarchy Priv  View Stores Priv  View Warehouses Priv                                                                 |
| RMS_SERVICE<br>_ACCESS_DUT<br>Y         | RMS_APPLICATION_<br>ADMINISTRATOR_JOB                                                            |                                             | Update          | Remove the RMS_SERVICE_ACCESS_PRIV from the RMS_SERVICE_ACCESS_DUTY. The only privilege that will be under the RMS_SERVICE_ACCESS_DUTY is the MERCH_SERVICE_ACCESS_PRIV.                                                                                                    |

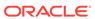

| Title                     | Base<br>Role | Child<br>Duties                            | New/<br>Update? | Duty<br>Description                                                       |
|---------------------------|--------------|--------------------------------------------|-----------------|---------------------------------------------------------------------------|
| RMS_ASYNCH<br>RONOUS_JOB_ |              | This duty will not be                      | New             | A duty for viewing asynchronous jobs via the Asynchronous Job Log screen. |
| INQUIRY_DUT               | Υ            | directly<br>mapped to<br>any<br>base roles |                 | The contents of this duty will be the VIEW_ASYNCHRONOUS_JOBS_PRIV         |
|                           |              |                                            |                 |                                                                           |

#### **New/Updated Privileges**

| Title                                           | New/Update? | Parent Duty                 | Privilege Description                                                                                                    |
|-------------------------------------------------|-------------|-----------------------------|----------------------------------------------------------------------------------------------------|
| MAINTAIN_ORDE<br>R_<br>ERRORS_PRIV              | Removed     |                             | The MAINTAIN_ORDER_ERRORS_PRIV has been removed. It was created by mistake for granting access to the Order Errors report. However, access to this report is controlled by the View Purchase Orders Privilege.                                                 |
| MAINTAIN_INV_<br>VARIANCE_FORE<br>CAST_<br>PRIV | Removed     |                             | The MAINTAIN_INV_VARIANCE_FORECAST_PRIV has been removed. It was created by mistake for granting access to the Inventory Variance to Forecast report. However, access to this report is controlled by the View Item Inventory and Sales Privilege.             |
| RMS_SERVICE_<br>ACCESS_PRIV                     | Removed     | RMS_SERVICE_<br>ACCESS_DUTY | The RMS_SERVICE_ACCESS_PRIV and all references to it will be removed because it is a duplicate of the MERCH_SERVICE_ACCESS_PRIV. The MERCH_SERVICE_ACCESS_PRIV will be retained and will be used to grant users access to execute Merchandising ReST services. |

#### **Customer Actions**

Based on these new/updated duties and privileges, the following actions are required in the order described below in order to enable the features. If this update doesn't contain changes related to one of the steps below, it can be skipped and you can move to the next one. For more information on the workflows used to support the actions described below, see the Merchandising Administration Guide.

### **Step 1: Remove Privileges and Duties**

For each of the privileges described above as removed, do the following:

- 1. Select Settings>Security>Role Mappings
- 2. Search for every instance of the removed privileges and delete them.

For each of the duties that were flagged as removed above, you do not need to delete them, but you may choose to in order to stay in closer alignment with the base configuration. If you choose to delete these duties, then follow these steps:

- Select Settings > Security > Role Mappings
- 2. Search for every instance of the removed duties and delete them

#### **Step 2: Add new Duties**

For each of the new duties listed above, follow these steps:

- Select Settings > Security > Roles
- 2. Click on the Add iconic button or select Add from the Actions menu

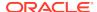

- 3. Add the first new duty, including the name, and optionally the description in the popup displayed. Then click OK.
- 4. Repeat for all new duties listed above

#### Step 3: Add New Duties to Roles

Each of the new duties should then be added to the roles that require the access as defined in the privileges above.

- Select Settings > Security > Role Mappings
- 2. Selecting a role that will be assigned one or more of the duties
- 3. For each role, click Select and Add and then select the duties you want to add to the role using the popup
- 4. Repeat for each role where you want to add the new duties

#### **Step 4: Add Child Duties**

For any new duty listed above that contains other duties, the child duty will also need to be mapped to the new duty using the below steps

- 1. Select Settings > Security > Role Mappings
- 2. Highlight the parent duty
- Click Select and Add and then select the duties you want to add to the role using the popup.
- 4. Repeat until you have added all child duties to the parent duties

#### **Step 5: Synchronize Privileges with New Duties**

Each new duty then needs to have its privileges synchronized.

- 1. Select Settings > Security > Policy Patching
- 2. Select Sync with Patch
- 3. Under the Base Policies tab, working through the duties one at a time, select the checkbox next to each the corresponding privileges
- 4. Click Copy to Custom and then select the duty
- 5. Repeat until you have synchronized each duty

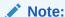

The Copy to Custom option does not clear the check boxes that you selected, so be sure to de-select the check boxes after each duty.

#### **Step 6: Synchronize Modified Privileges**

Each privileges that had changed permissions from previous updates and will need to be synchronized to update these permissions for the patch.

- Select Settings > Security > Policy Patching
- 2. Select Sync with Patch
- Under the Base Policies tab, select the checkbox next to each the corresponding privileges and click Sync

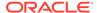

### 4. Repeat this for each privilege that had updated permission

### Sales Audit Security Updates

Several updates were made to the definition of duties and privileges with this update. Sales Audit updates include a new privilege and duty for accessing the dashboard and a new duty for accessing the Drill Back/Forward reports. The tables below contain the new and updated privileges and duties added in the solution since the last update. Review the details of the duties and privileges and then follow the instructions outlined below to enable them in your implementation and add them to your user roles, as appropriate.

#### **New/Updated Duties**

| Update? | Base<br>Role                                                                                                    | Child<br>Duties                                                                                                    | Duty<br>Description                                                                                                    |
|---------|----------------------------------------------------------------------------------------------------|----------------------------------------------------------------------------------------------------|----------------------------------------------------------------------------------------------------|
| Update  | The mapping of the RESA_TRANSACTI ON_MGMT_DUTY has been removed from the following role(s):  RESA_APPLICATION_A DMINISTRATOR_JOB, SALES_AUDIT_ANALY ST_JOB, SALES_AUDIT_MANAG ER_JOB |                                                                                                    | The RESA_TRANSACTION_MGMT_DUTY is nested under RESA_TRANSACTION_POST_VOID_DU TY and therefore does not need to be directly mapped to job roles that have the post void duty. Therefore, the mapping of the RESA_TRANSACTION_MGMT_DUTY has been removed from the following role(s):  RESA_APPLICATION_ADMINISTRATOR JOB, SALES_AUDIT_MANAGER_JOB, SALES_AUDIT_MANAGER_JOB                     |
| Update  |                                                                                                    |                                                                                                    | The RESA_TRANSACTION_MGMT_DUT Y has been added to the RESA_TRANSACTION_POST_VOID_DU TY. The management duty should be nested under the approval/review/void duty because the system assumes that a user with approval/review/void privileges must have the ability to search, view and maintain as well.  The RESA_TRANSACTION_POST_VOID_DUTY will now contain:                              |
|         |                                                                                                    |                                                                                                    | RESA_TRANSACTION_MGMT_DUTY POST_VOID_TRANSACTION_PRIV                                                                                                    |
| Update  | The mapping of<br>the RESA_TRANSACTI<br>ON_INQUIRY_DUTY<br>has been removed from<br>the following role(s):<br>RESA_APPLICATION_A<br>DMINISTRATOR_JOB                                 |                                                                                                    | The RESA_TRANSACTION_INQUIRY_D UTY is nested under the Transaction Management Duty which is nested under the Transaction Post Void Duty and therefore does not need to be directly mapped to job roles that have the management or post void duty. Therefore, the mapping of the RESA_TRANSACTION_INQUIRY_D UTY has been removed from the following role(s):  RESA_APPLICATION_ADMINISTRATOR |
|         | Update                                                                                                    | the RESA_TRANSACTI ON_MGMT_DUTY has been removed from the following role(s):  RESA_APPLICATION_A DMINISTRATOR_JOB, SALES_AUDIT_ANALY ST_JOB, SALES_AUDIT_MANAG ER_JOB  Update  The mapping of the RESA_TRANSACTI ON_INQUIRY_DUTY has been removed from the following role(s): RESA_APPLICATION_A | the RESA_TRANSACTI ON_MGMT_DUTY has been removed from the following role(s):  RESA_APPLICATION_A DMINISTRATOR_JOB, SALES_AUDIT_ANALY ST_JOB, SALES_AUDIT_MANAG ER_JOB  Update  RESA_TRANS ACTION_MGM T_DUTY  has been removed from the following role(s): RESA_APPLICATION_A                                                                                                    |

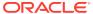

| Title                                           | New/<br>Update? | Base<br>Role                                                                                                    | Child<br>Duties | Duty<br>Description                                                                                                    |
|-------------------------------------------------|-----------------|----------------------------------------------------------------------------------------------------|-----------------|----------------------------------------------------------------------------------------------------|
| RESA_STOREDAY_<br>MANUAL_STATUS_U<br>PDATE_DUTY | Update          | The mapping of the RESA_STOREDAY_MANUAL_STATUS_UPDATE_DUTY has been removed from the following role(s):  RESA_APPLICATION_ADMINISTRATOR_JOB, SALES_AUDIT_MANAGER_JOB                             |                 | The RESA_STOREDAY_MANUAL_STAT US_UPDATE_DUTY has been nested under RESA_STOREDAY_REOPEN_DUTY and therefore no longer needs to be directly mapped to job roles that have the reopen duty. Therefore, the mapping of the RESA_STOREDAY_MANUAL_STAT US_UPDATE_DUTY has been removed from the following role(s):                                                                                     |
|                                                 |                 |                                                                                                    |                 | RESA_APPLICATION_ADMINISTRATOR<br>_JOB, SALES_AUDIT_MANAGER_JOB                                                                                                    |
| RESA_DATA_LOADI<br>NG_STATUS_MGMT<br>_DUTY      | Update          | The mapping of the RESA_DATA_LOADING _STATUS_MGMT_DUT Y has been from the SALES_AUDIT_ANA LYST_JOB.                                                                                              |                 | The RESA_DATA_LOADING_STATUS_MGM T_DUTY was incorrectly mapped to the Sales Audit Analyst role in the default security configuration. Therefore the mapping of the RESA_DATA_LOADING_STATUS_MGM T_DUTY has been from the SALES_AUDIT_ANALYST_JOB.                                                                                                    |
| RESA_DATA_LOADI<br>NG_STATUS_INQUIR<br>Y_DUTY   | Update          | The mapping of the RESA_DATA_LOADI NG_STATUS_INQUIRY _DUTY has been removed from the following role(s):  RESA_APPLICATION_A DMINISTRATOR_JOB, SALES_AUDIT_ANALY ST_JOB, SALES_AUDIT_MANAG ER_JOB |                 | The RESA_DATA_LOADING_STATUS_I NQUIRY_DUTY has been nested under the RESA_DATA_LOADING_STATUS_M GMT_DUTY and therefore no longer needs to be directly mapped to job roles that have the management duty. The duty was also incorrectly mapped to the Sales Audit Analyst role. Therefore, the mapping of the RESA_DATA_LOADING_STATUS_IN QUIRY_DUTY has been removed from the following role(s): |
|                                                 |                 |                                                                                                    |                 | RESA_APPLICATION_ADMINISTRATOR<br>_JOB, SALES_AUDIT_ANALYST_JOB,<br>SALES_AUDIT_MANAGER_JOB                                                                                                    |
| RESA_AUDITRULE_<br>SUBMIT_DUTY                  | Update          | The mapping of the RESA_AUDITRULE_SUBMIT_DUTY has been removed from the following role(s): RESA_APPLICATION_ADMINISTRATOR_JOB, SALES_AUDIT_ANALYST_JOB, SALES_AUDIT_MANAGEDEDED                  | _DUTY           | The RESA_AUDITRULE_MGMT_DUTY has been added to the RESA_AUDITRULE_SUBMIT_DUTY. The management duty should be nested under the submit duty because the system assumes that a user with submit privileges must have the ability to search, view, and maintain as well. The RESA_AUDITRULE_SUBMIT_DUTY will now contain:                                                                            |
|                                                 |                 | ER_JOB                                                                                                    |                 | RESA_AUDITRULE_MGMT_DUTY                                                                                                    |
|                                                 |                 |                                                                                                    |                 | SUBMIT_AUDITRULE_PRIV  The RESA_AUDITRULE_SUBMIT_DUTY has been nested under the RESA_AUDITRULE_REVIEW_DUTY and therefore no longer needs to be directly mapped to job roles that have the review duty. Therefore, the mapping of the RESA_AUDITRULE_SUBMIT_DUTY has been removed from the following role(s):                                                                                     |
|                                                 |                 |                                                                                                    |                 | RESA_APPLICATION_ADMINISTRATOR<br>_JOB, SALES_AUDIT_ANALYST_JOB,<br>SALES_AUDIT_MANAGER_JOB                                                                                                    |

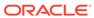

| Title                                     | New/<br>Update? | Base<br>Role                                                                                                    | Child<br>Duties                   | Duty<br>Description                                                                                                    |
|-------------------------------------------|-----------------|----------------------------------------------------------------------------------------------------|-----------------------------------|----------------------------------------------------------------------------------------------------|
| RESA_AUDITRULE_<br>MGMT_DUTY              | Update          | The mapping of<br>the RESA_AUDITRULE_<br>MGMT_DUTY has been<br>removed from the<br>following role(s):<br>RESA_APPLICATION_A<br>DMINISTRATOR_JOB,<br>SALES_AUDIT_ANALY<br>ST_JOB,<br>SALES_AUDIT_MANAG<br>ER_JOB    |                                   | The RESA_AUDITRULE_MGMT_DUTY has been nested under the RESA_AUDITRULE_SUBMIT_DUTY and therefore no longer needs to be directly mapped to job roles that have the submit or review duty. Therefore, the mapping of the RESA_AUDITRULE_MGMT_DUTY has been removed from the following role(s):  RESA_APPLICATION_ADMINISTRATOR _JOB, SALES_AUDIT_ANALYST_JOB, SALES_AUDIT_MANAGER_JOB                                                                                                    |
| RESA_TOTAL_DEFIN ITION_MGMT_DUTY          | Update          | The mapping of the RESA_TOTAL_DEFI NITION_MGMT_DUTY has been removed from the following role(s): FINANCIAL_MANAGER _JOB, RESA_APPLICATION_A DMINISTRATOR_JOB, SALES_AUDIT_ANALY ST_JOB, SALES_AUDIT_MANAG ER_JOB   |                                   | The RESA_TOTAL_DEFINITION_MGMT_DU TY has been nested under the RESA_TOTAL_DEFINITION_SUBMIT _DUTY and therefore no longer needs to be directly mapped to job roles that have the submit or review duty. Therefore, the mapping of the RESA_TOTAL_DEFINITION_MGMT_DUTY has been removed from the following role(s):  FINANCIAL_MANAGER_JOB, RESA_APPLICATION_ADMINISTRATOR _JOB, SALES_AUDIT_ANALYST_JOB, SALES_AUDIT_MANAGER_JOB                                                                                                    |
| RESA_TOTAL_DEFIN<br>ITION_SUBMIT_DUT<br>Y | Update          | The mapping of the RESA_TOTAL_DEFINITI ON_SUBMIT_DUTY has been removed from the following role(s):  FINANCIAL_MANAGER_JOB, RESA_APPLICATION_A DMINISTRATOR_JOB, SALES_AUDIT_ANALY ST_JOB, SALES_AUDIT_MANAG ER_JOB | RESA_TOTAL _DEFINITION_ MGMT_DUTY | The RESA_TOTAL_DEFINITION_MGMT_DUTY has been added to the RESA_TOTAL_DEFINITION_SUBMIT_D UTY. The management duty should be nested under the submit duty because the system assumes that a user with submit privileges must have the ability to search, view, and maintain as well.  The RESA_TOTAL_DEFINITION_SUBMIT_DUTY will now contain:  RESA_TOTAL_DEFINITION_MGMT_DUTY SUBMIT_TOTAL_DEFINITION_PRIVThe RESA_TOTAL_DEFINITION_SUBMIT_DUTY has been nested under the RESA_TOTAL_DEFINITION_REVIEW_DUTY and therefore no longer needs to be directly mapped to job roles that have the review duty. Therefore, the mapping of the RESA_TOTAL_DEFINITION_SUBMIT_DUTY has been removed from the following role(s):  FINANCIAL_MANAGER_JOB, RESA_APPLICATION_ADMINISTRATOR_JOB, SALES_AUDIT_MANAGER_JOB, |

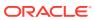

| Title                                     | New/<br>Update? | Base<br>Role                           | Child<br>Duties                               | Duty<br>Description                                                                                                    |
|-------------------------------------------|-----------------|----------------------------------------|-----------------------------------------------|----------------------------------------------------------------------------------------------------|
| RESA_TOTAL_DEFIN<br>ITION_REVIEW_DUT<br>Y | Update          |                                        | RESA_TOTAL<br>_DEFINITION_<br>SUBMIT_DUT<br>Y | The RESA_TOTAL_DEFINITION_SUBMI T_DUTY has been added to the RESA_TOTAL_DEFINITION_REVIEW_D UTY. The submit and management duties should be nested under the approval/reviewer duty because the system assumes that a user with approval/review privileges must have the ability to search, view, maintain and submit as well. The RESA_TOTAL_DEFINITION_REVIE W_DUTY will now contain:  RESA_TOTAL_DEFINITION_SUBMIT_D UTY  APPROVE_TOTAL_DEFINITION_PRIV DISABLE_TOTAL_DEFINITION_PRIV |
| RESA_STOREDAY_R<br>EOPEN_DUTY             | Update          |                                        |                                               | The RESA_STOREDAY_MANUAL_STAT US_UPDATE_DUTY has been added to the RESA_STOREDAY_REOPEN_DUTY.                                                                                                    |
|                                           |                 |                                        |                                               | The manual status update duty should be nested under the reopen store day duty because the system assumes that a user with reopen privileges will also have the ability to make manual status updates as well.  The RESA_STOREDAY_REOPEN_DUT Y will now contain:                                                                                                    |
|                                           |                 |                                        |                                               | RESA_STOREDAY_MANUAL_STATUS_<br>UPDATE_DUTY<br>SUBMIT_AUDITRULE_PRIV                                                                                                    |
| RESA_AUDITRULE_<br>REVIEW_DUTY            | Update          |                                        | RESA_AUDIT<br>RULE_SUBMI<br>T_DUTY            | The RESA_AUDITRULE_SUBMIT_DUTY has been added to the RESA_AUDITRULE_REVIEW_DUTY. The submit and management duties should be nested under the approval/reviewer duty because the system assumes that a user with approval/review privileges must have the ability to search, view, maintain and submit as well. The RESA_AUDITRULE_REVIEW_DUTY will now contain:                                                                                                    |
|                                           |                 |                                        |                                               | RESA_AUDITRULE_SUBMIT_DUTY APPROVE_AUDITRULE_PRIV DISABLE_AUDITRULE_PRIV                                                                                                    |
| RMS_GLOBAL_MEN<br>U_DUTY                  | New             | RESA_APPLICATION_A<br>DMINISTRATOR_JOB |                                               | This duty grants access to the Merchandising link in the Application Navigator in the sidebar menu. The link must also be added via the RAAC Application Navigator setup screen in order to see the link. There are no privileges within the duty, associating this duty to a role will grant access.                                                                                                    |
| RESA_SERVICE_AC<br>CESS_DUTY              | New             | RESA_APPLICATION_A<br>DMINISTRATOR_JOB |                                               | A duty for granting the ability to execute ReST services.                                                                                                    |
|                                           |                 |                                        |                                               | This new duty will contain the existing MERCH_SERVICE_ACCESS_P RIV privilege.                                                                                                    |
| RESA_GENERAL_LE<br>DGER_INQUIRY_DU        | New             | FINANCIAL_MANAGER JOB,                 |                                               | A duty for viewing GL drill back.                                                                                                    |
| TY                                        |                 | RESA_APPLICATION_A DMINISTRATOR_JOB    |                                               | This new duty will contain the existing VIEW_GL_DRILLBACK_PRIV privilege.                                                                                                    |
| ROLE_MANAGER_D<br>UTY                     | Removed         |                                        |                                               | This obsolete duty has been removed.                                                                                                    |
| RESA_STORE_DATA<br>_INQUIRY_DUTY          | Removed         |                                        |                                               | This obsolete duty has been removed.                                                                                                    |

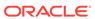

| Title                                             | New/<br>Update? | Base<br>Role | Child<br>Duties | Duty<br>Description                  |
|---------------------------------------------------|-----------------|--------------|-----------------|--------------------------------------|
| RESA_STORE_DATA<br>_MGMT_DUTY                     | Removed         |              |                 | This obsolete duty has been removed. |
| RESA_REFERENCE_<br>FIELDS_INQUIRY_D<br>UTY        | Removed         |              |                 | This obsolete duty has been removed. |
| RESA_REFERENCE_<br>FIELDS_MGMT_DUT<br>Y           | Removed         |              |                 | This obsolete duty has been removed. |
| RESA_GLCROSSRE<br>F_INQUIRY_DUTY                  | Removed         |              |                 | This obsolete duty has been removed. |
| RESA_GLCROSSRE<br>F_MGMT_DUTY                     | Removed         |              |                 | This obsolete duty has been removed. |
| RESA_ERRORMSG_<br>MGMT_DUTY                       | Removed         |              |                 | This obsolete duty has been removed. |
| RESA_CURRENCY_<br>ROUNDING_RULES_<br>MGMT_DUTY    | Removed         |              |                 | This obsolete duty has been removed. |
| RESA_CURRENCY_<br>ROUNDING_RULES_<br>INQUIRY_DUTY | Removed         |              |                 | This obsolete duty has been removed. |

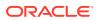

#### **New/Updated Privileges**

| Title              | New/Update? | Parent Duty | Privilege Description                                                                                                    |
|--------------------|-------------|-------------|----------------------------------------------------------------------------------------------------|
| MAINTAIN_TRANSACTI | Update      |             | Added permissions:                                                                                                    |
| ON_PRIV            |             |             | Permission[name=resourceType=TaskFlow,resourceNa me=MaintainTranTenderAttribFlow,                                                                                                    |
|                    |             |             | class=oracle.security.jps.ResourcePermission, actions=edit]                                                                                                    |
|                    |             |             | Permission[name=resourceType=TaskFlow,resourceName=MaintainTranHeaderAttribFlow, class=oracle.security.jps.ResourcePermission,                                                                                                    |
|                    |             |             | actions=edit]  Permission[name=resourceType=TaskFlow,resourceName=MaintainTranItemDiscAttribFlow, class=oracle.security.jps.ResourcePermission, actions=edit]                                                                                    |
|                    |             |             | Permission[name=/WEB-INF/oracle/retail/apps/resa/transaction/maintain/item/publicui/flow/MaintainTranItemDiscAttribFlow.xml#MaintainTranItemDscAttribFlow,class=oracle.adf.controller.security.TaskFlowPermissionactions=view]                   |
|                    |             |             | Permission[name=resourceType=TaskFlow,resourceName=MaintainTranItemAttribFlow, class=oracle.security.jps.ResourcePermission, actions=edit]                                                                                                    |
|                    |             |             | Permission[name=/WEB-INF/oracle/retail/apps/resa/<br>transaction/maintain/item/publicui/flow/<br>MaintainTranItemTaxAttribFlow.xml#MaintainTranItemTaxAttribFlow,<br>class=oracle.adf.controller.security.TaskFlowPermission<br>actions=view]    |
|                    |             |             | Permission[name=resourceType=TaskFlow,resourceNa<br>me=MaintainTranItemTaxAttribFlow,<br>class=oracle.security.jps.ResourcePermission,<br>actions=edit]                                                                                          |
|                    |             |             | Permission[name=/WEB-INF/oracle/retail/apps/resa/transaction/maintain/tax/publicui/flow/MaintainTranTaxAttribFlow.xml#MaintainTranTaxAttribFow, class=oracle.adf.controller.security.TaskFlowPermissionactions=view]                             |
|                    |             |             | Permission[name=/WEB-INF/oracle/retail/apps/resa/transaction/maintain/item/publicui/flow/MaintainTranItemAttribFlow.xml#MaintainTranItemAttriblow, class=oracle.adf.controller.security.TaskFlowPermissionactions=view]                          |
|                    |             |             | Permission[name=resourceType=TaskFlow,resourceName=MaintainTranTaxAttribFlow, class=oracle.security.jps.ResourcePermission, actions=edit]                                                                                                    |
|                    |             |             | Permission[name=/WEB-INF/oracle/retail/apps/resa/transaction/maintain/tender/publicui/flow/MaintainTranTenderAttribFlow.xml#MaintainTranTenderttribFlow,class=oracle.adf.controller.security.TaskFlowPermissionactions=view]                     |
|                    |             |             | Permission[name=/WEB-INF/oracle/retail/apps/resa/<br>transaction/maintain/header/publicui/flow/<br>MaintainTranHeaderAttribFlow.xml#MaintainTranHeade<br>AttribFlow,<br>class=oracle.adf.controller.security.TaskFlowPermission<br>actions=view] |

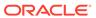

| Title                                         | New/Update? | Parent Duty                                           | Privilege Description                                                                                                    |
|-----------------------------------------------|-------------|-------------------------------------------------------|----------------------------------------------------------------------------------------------------|
| VIEW_TRANSACTIONS_                            | Update      |                                                       | Added permissions:                                                                                                    |
| PRIV                                          |             |                                                       | Permission[name=/WEB-INF/oracle/retail/apps/resa/<br>transaction/maintain/item/publicui/flow/<br>MaintainTranltemTaxAttribFlow.xml#MaintainTranltemTa<br>xAttribFlow,<br>class=oracle.adf.controller.security.TaskFlowPermission,<br>actions=view    |
|                                               |             |                                                       | Permission[name=/WEB-INF/oracle/retail/apps/resa/transaction/maintain/tax/publicui/flow/MaintainTranTaxAttribFlow.xml#MaintainTranTaxAttribFl                                                                                                    |
|                                               |             |                                                       | ow,<br>class=oracle.adf.controller.security.TaskFlowPermission,<br>actions=view]                                                                                                    |
|                                               |             |                                                       | Permission[name=/WEB-INF/oracle/retail/apps/resa/transaction/maintain/item/publicui/flow/MaintainTranItemAttribFlow.xml#MaintainTranItemAttribFlow,                                                                                                  |
|                                               |             |                                                       | class=oracle.adf.controller.security.TaskFlowPermission, actions=view]                                                                                                    |
|                                               |             |                                                       | Permission[name=/WEB-INF/oracle/retail/apps/resa/transaction/maintain/tender/publicui/flow/MaintainTranTenderAttribFlow.xml#MaintainTranTenderAttribFlow, class=oracle.adf.controller.security.TaskFlowPermission, actions=view]                     |
|                                               |             |                                                       | Permission[name=/WEB-INF/oracle/retail/apps/resa/<br>transaction/maintain/item/publicui/flow/<br>MaintainTranItemDiscAttribFlow.xml#MaintainTranItemDi<br>scAttribFlow,<br>class=oracle.adf.controller.security.TaskFlowPermission,<br>actions=view] |
| VIEW_GL_DRILLBACK_<br>PRIV                    | Update      | RESA_GENERA<br>L_LEDGER_INQ<br>UIRY_DUTY              | The mapping of this privilege to RESA_GLCROSSREF_INQUIRY_DUTY has been removed.                                                                                                    |
|                                               |             |                                                       | Instead this privilege will be added to a new duty, RESA_GENERAL_LEDGER_INQUIRY_DUTY.                                                                                                    |
| MERCH_SERVICE_ACC<br>ESS_PRIV                 | Update      | RESA_SERVICE<br>_ACCESS_DUTY                          | The direct mapping of this privilege to the RESA_APPLICATION_ADMINISTRATOR role has been removed.                                                                                                    |
|                                               |             |                                                       | Instead this privilege will be added to a new duty, RESA_SERVICE_ACCESS_DUTY, and the duty will be directly mapped to the role.                                                                                                    |
| VIEW_STORE_DATA_P<br>RIV                      | Removed     | RESA_STORE_<br>DATA_INQUIRY_<br>DUTY                  | This obsolete privilege has been removed.                                                                                                    |
| MAINTAIN_REFERENCE<br>_FIELDS_PRIV            | Removed     | RESA_REFERE<br>NCE_FIELDS_M<br>GMT_DUTY               | This obsolete privilege has been removed.                                                                                                    |
| MAINTAIN_CURRENCY_<br>ROUNDING_RULES_PRI<br>V | Removed     | RESA_CURREN<br>CY_ROUNDING_<br>RULES_MGMT_<br>DUTY    | This obsolete privilege has been removed.                                                                                                    |
| MAINTAIN_ERRORMSG<br>_PRIV                    | Removed     | RESA_ERRORM<br>SG_MGMT_DUT<br>Y                       | This obsolete privilege has been removed.                                                                                                    |
| MAINTAIN_GLCROSSRE<br>F_PRIV                  | Removed     | RESA_GLCROS<br>SREF_MGMT_D<br>UTY                     | This obsolete privilege has been removed.                                                                                                    |
| MAINTAIN_STORE_DAT<br>A_PRIV                  | Removed     | RESA_STORE_<br>DATA_MGMT_D<br>UTY                     | This obsolete privilege has been removed.                                                                                                    |
| VIEW_CURRENCY_ROU<br>NDING_RULES_PRIV         | Removed     | RESA_CURREN<br>CY_ROUNDING_<br>RULES_INQUIR<br>Y_DUTY | This obsolete privilege has been removed.                                                                                                    |

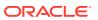

| Title                          | New/Update? | Parent Duty                                | Privilege Description                     |
|--------------------------------|-------------|--------------------------------------------|-------------------------------------------|
| VIEW_ERRORMSG_PRI<br>V         | Removed     | RESA_ERRORM<br>SG_INQUIRY_D<br>UTY         |                                           |
| VIEW_GLCROSSREF_P<br>RIV       | Removed     | RESA_GLCROS<br>SREF_INQUIRY_<br>DUTY       | This obsolete privilege has been removed. |
| VIEW_REFERENCE_FIE<br>LDS_PRIV | Removed     | RESA_REFERE<br>NCE_FIELDS_IN<br>QUIRY_DUTY | This obsolete privilege has been removed. |

#### **Customer Actions**

Based on these new/updated duties and privileges, the following actions are required in the order described below in order to enable the features. If this update doesn't contain changes related to one of the steps below, it can be skipped and you can move to the next one. For more information on the workflows used to support the actions described below, see the Merchandising Administration Guide.

#### Step 1: Remove Privileges and Duties

For each of the privileges described above as removed, do the following:

- 1. Select Settings > Security > Role Mappings
- 2. Search for every instance of the removed privileges and delete them.

For each of the duties that were flagged as removed above, you do not need to delete them, but you may choose to in order to stay in closer alignment with the base configuration. If you choose to delete these duties, then follow these steps:

- Select Settings > Security > Role Mappings
- 2. Search for every instance of the removed duties and delete them.

#### **Step 2: Add New Duties**

For each of the new duties listed above, follow these steps:

- Select Settings > Security > Role Mappings
- 2. Click the **Add** Button or select **Add** from the Actions Menu.
- **3.** Add the first new duty, including the name, and optionally the description in the popup displayed. Then click **OK**.
- 4. Repeat for all new duties listed above.

#### Step 3: Add New Duties to Roles

Each of the new duties should then be added to the roles that require the access as defined in the privileges above.

- Select Settings > Security > Role Mappings
- Selecting a role that will be assigned one or more of the duties.
- For each role, click Select and Add and then select the duties you want to add to the role using the popup.
- 4. Repeat for each role where you want to add the new duties.

#### **Step 4: Add Child Duties**

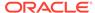

For any new duty listed above that contains other duties, the child duty will also need to be mapped to the new duty using the below steps

- Select Settings > Security > Role Mappings
- Highlight the parent duty.
- Click Select and Add and then select the duties you want to add to the role using the popup.
- 4. Repeat until you have added all child duties to the parent duties.

#### Step 5: Synchronize privileges with New Duties

Each new duty needs to have its privileges synchronized.

- 1. Select Settings > Security > Policy Patching
- Select Sync with patch.
- 3. Under the base Policies tab, working through the duties one at a time, select the check box next to each of the corresponding privileges.
- 4. Click Copy to Custom and then select the duty
- 5. Repeat until you have synchronized each duty.

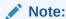

The copy to Custom option does not clear the check boxes that you have selected, so be sure to de-select the check boxes after each duty.

#### **Step 6: Synchronize Modified Privileges**

Each privilege that has had permissions changed from previous updates will need to be synchronized to update these permissions for the patch.

- Select Settings > Security > Policy Patching
- 2. Select **Sync** with patch.
- 3. Under the base Policies tab, select the check box next to each of the corresponding privileges and click Sync.
- 4. Click Copy to Custom and then select the duty
- **5.** Repeat for each privilege that has updated permissions.

## **Conversion Tool Updates**

Several new features will be available in the Merchandising Conversion tool with this release. These updates add new functionality to the tool, as well as some operational improvements. Key enhancements include:

- Added conversion for unavailable inventory by status (INV\_STATUS\_QTY), General Ledger accounts (FIF\_GL\_ACCT), and General Ledger cross-references (FIF\_GL\_CROSS\_REF).
- Added a process to support creating weekly and monthly stock ledger records with calculated opening stock values based on inventory conversion.

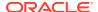

 A new UI, titled Task Execution Engine, which allows you to execute database level tasks in the conversion environment from the UI, including purging staging tables, disabling/enabling table triggers, gathering statistics and backing up tables.

## **Obligations Web Service**

A new web service will be added with this update to allow you to load obligations received from your import supplier and partners, rather than just manually inputting them. All obligation levels that are supported in the UI will be supported in this service, including:

- · Create/modify/delete obligations
- Create/modify/delete obligation components
- Create/modify/delete obligation component locations

The web service can take in a bulk collection of obligations and returns success/failure along with the following information :

- Obligation Key
- Status
- Invoice

#### Steps to Enable

To begin using this ReST service, see the Merchandising Operations Guide - Volume 2 for details.

#### **Integration Impacts**

| API Name                                | New/<br>Updated? | Integration<br>Type | Field Name | Change Notes                                                                                                    |
|-----------------------------------------|------------------|---------------------|------------|----------------------------------------------------------------------------------------------------|
| Obligation Upload<br>(ObligationUpload) | New              | REST<br>Service     |            | As a part of the requirement, a new ReST Service has been introduced to support requests from trading partners or suppliers to bulk upload obligations into RMS. Details on the services and endpoints can be found in the Merchandising Operations Guide Volume 2 on release. |

## **Allocation Subscription Update**

The Allocation Subscription API has been enhanced in this release to support creation of allocations from a 3<sup>rd</sup> party solution that are based on a transfer, another allocation, an advanced shipping notice (ASN) for a purchase order, or a bill of lading (BOL) for stock orders (transfers and allocations). Previously, this API supported only allocations from warehouse inventory or purchase orders.

#### Steps to Enable

In order to start using this feature, you will need to update how you are calling this API to include these new parameters.

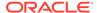

#### **Integration Impacts**

| API Name                       | New/<br>Updated? | Integration<br>Type | Field Name      | Change Notes                                                                                                    |
|--------------------------------|------------------|---------------------|-----------------|----------------------------------------------------------------------------------------------------|
| Allocation<br>Subscription API | Updated          | RIB                 | doc_type<br>doc | Two new optional fields were added to this integration.                                                                                                    |
| (XAllocDesc)                   |                  |                     |                 | <ul> <li>doc_type - indicates the type of document for which the allocation is based. Valid values are ASN, TSF, BOL, or ALLOC</li> <li>doc - contains the ID for the transfer, allocation, BOL, or ASN on which the allocation will be based.</li> </ul> |
|                                |                  |                     |                 | If the allocation being created or updated is based on a purchase order or warehouse inventory, these will both be null.                                                                                                    |

## Sales Audit SIOCS Export Update

A modification was made to include the order line number in the export to Oracle Retail Store Inventory and Operations Cloud Service (SIOCS) when the updates being sent are related to a customer order. SIOCS processing will accept both versions of this export, both without and with this new field included. Therefore, no change should be required to SIOCS in order to start using this feature.

#### **Integration Impacts**

| API Name                                                                                               | New/<br>Updated? | Integration<br>Type | Field Name                 | Change Notes                                                                                      |
|----------------------------------------------------------------------------------------------------|------------------|---------------------|----------------------------|---------------------------------------------------------------------------------------------------|
| Export of<br>Revised Sale/<br>Return<br>Transactions<br>from Sales Audit<br>to SIM/SIOCS<br>(saexpsim) | Updated          | Batch Flat<br>Files | customer_ord<br>er_line_no | TDETL section has been modified to include the new customer order line number at the end of line. |

## Retail Insights Updates

Enhancements have been made to support the integration used by Oracle Retail Insights Cloud Service to improve the performance of extracts in two main areas. First, related to deleting of entities in Merchandising, updates were made to recognize deleted records for item lists, item/location relationships, and item/location replenishment attributes. Additionally, to better monitor changes for custom flex attributes (CFAS) that are used in Merchandising, columns were added to the CFAS extension tables for each entity to capture the create and update date and time.

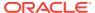

#### Data Access Schema (DAS) Updates

| Table Name                        | View Name                         | New/<br>Updated? | Change Notes                                                                      |
|-----------------------------------|-----------------------------------|------------------|-----------------------------------------------------------------------------------|
| ADDR_CFA_<br>EXT                  | DAS_WV_ADDR_CFA_EXT               | Updated          | Added CREATE_ID,<br>CREATE_DATETIME,<br>LAST_UPD_ID,<br>LAST_UPD_DATETIME fields. |
| CLASS_CFA_<br>EXT                 | DAS_WV_CLASS_CFA_EXT              | Updated          | Added CREATE_ID,<br>CREATE_DATETIME,<br>LAST_UPD_ID,<br>LAST_UPD_DATETIME fields. |
| DEPS_CFA_<br>EXT                  | DAS_WV_DEPS_CFA_EXT               | Updated          | Added CREATE_ID,<br>CREATE_DATETIME,<br>LAST_UPD_ID,<br>LAST_UPD_DATETIME fields. |
| DIFF_TYPE_<br>CFA_EXT             | DAS_WV_DIFF_TYPE_CFA_EXT          | Updated          | Added CREATE_ID,<br>CREATE_DATETIME,<br>LAST_UPD_ID,<br>LAST_UPD_DATETIME fields. |
| ITEM_LOC_<br>CFA_EXT              | DAS_WV_ITEM_LOC_CFA_EXT           | Updated          | Added CREATE_ID,<br>CREATE_DATETIME,<br>LAST_UPD_ID,<br>LAST_UPD_DATETIME fields. |
| ITEM_MASTER_<br>CFA_EXT           | DAS_WV_ITEM_MASTER_CFA_EXT        | Updated          | Added CREATE_ID,<br>CREATE_DATETIME,<br>LAST_UPD_ID,<br>LAST_UPD_DATETIME fields. |
| ITEM_SUPPLIE<br>R_<br>CFA_EXT     | DAS_WV_ITEM_SUPPLIER_CFA_EX T     | Updated          | Added CREATE_ID,<br>CREATE_DATETIME,<br>LAST_UPD_ID,<br>LAST_UPD_DATETIME fields. |
| ITEM_SUPP_<br>COUNTRY_<br>CFA_EXT | DAS_WV_ITEM_SUPP_CTRY_CFA_<br>EXT | Updated          | Added CREATE_ID,<br>CREATE_DATETIME,<br>LAST_UPD_ID,<br>LAST_UPD_DATETIME fields. |
| ORDHEAD_<br>CFA_EXT               | DAS_WV_ORDHEAD_CFA_EXT            | Updated          | Added CREATE_ID,<br>CREATE_DATETIME,<br>LAST_UPD_ID,<br>LAST_UPD_DATETIME fields. |
| ORDLOC_<br>CFA_EXT                | DAS_WV_ORDLOC_CFA_EXT             | Updated          | Added CREATE_ID,<br>CREATE_DATETIME,<br>LAST_UPD_ID,<br>LAST_UPD_DATETIME fields. |
| ORDSKU_<br>CFA_EXT                | DAS_WV_ORDSKU_CFA_EXT             | Updated          | Added CREATE_ID,<br>CREATE_DATETIME,<br>LAST_UPD_ID,<br>LAST_UPD_DATETIME fields. |
| PARTNER_<br>CFA_EXT               | DAS_WV_PARTNER_CFA_EXT            | Updated          | Added CREATE_ID,<br>CREATE_DATETIME,<br>LAST_UPD_ID,<br>LAST_UPD_DATETIME fields. |
| RTV_HEAD_<br>CFA_EXT              | DAS_WV_RTV_HEAD_CFA_EXT           | Updated          | Added CREATE_ID,<br>CREATE_DATETIME,<br>LAST_UPD_ID,<br>LAST_UPD_DATETIME fields. |

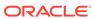

| Table Name            | View Name                | New/<br>Updated? | Change Notes                                                                      |
|-----------------------|--------------------------|------------------|-----------------------------------------------------------------------------------|
| STORE_<br>CFA_EXT     | DAS_WV_STORE_CFA_EXT     | Updated          | Added CREATE_ID,<br>CREATE_DATETIME,<br>LAST_UPD_ID,<br>LAST_UPD_DATETIME fields. |
| SUBCLASS_<br>CFA_EXT  | DAS_WV_SUBCLASS_CFA_EXT  | Updated          | Added CREATE_ID,<br>CREATE_DATETIME,<br>LAST_UPD_ID,<br>LAST_UPD_DATETIME fields. |
| SUPS_<br>CFA_EXT      | DAS_WV_SUPS_CFA_EXT      | Updated          | Added CREATE_ID,<br>CREATE_DATETIME,<br>LAST_UPD_ID,<br>LAST_UPD_DATETIME fields. |
| TSFHEAD_<br>CFA_EXT   | DAS_WV_TSFHEAD_CFA_EXT   | Updated          | Added CREATE_ID,<br>CREATE_DATETIME,<br>LAST_UPD_ID,<br>LAST_UPD_DATETIME fields. |
| VAT_CODES_<br>CFA_EXT | DAS_WV_VAT_CODES_CFA_EXT | Updated          | Added CREATE_ID,<br>CREATE_DATETIME,<br>LAST_UPD_ID,<br>LAST_UPD_DATETIME fields. |
| WH_CFA_<br>EXT        | DAS_WV_WH_CFA_EXT        | Updated          | Added CREATE_ID,<br>CREATE_DATETIME,<br>LAST_UPD_ID,<br>LAST_UPD_DATETIME fields. |

## **Updated VDATE Service**

An update has been made to the Merchandising Common Services for the vdate operation (Common/vDate) to support returning both date and long date formats for the current virtual date as part of the response. Previously it only supported returning the date format. Note that the other vdate service (Vdate/vdateDetail) which previously supported returning only the long date format will be deprecated in a future release.

#### Steps to Enable

If you are currently using the vdateDetail service, then you should update your integration to leverage the vDate service, leveraging the new response information in preparation for the vdateDetail service being deprecated. Details on the service response update can be found in the Merchandising Operations Guide Volume 2.

#### **Integration Impacts**

| API Name                                  | New/<br>Updated? | Integration<br>Type | Field Name | Change Notes                                                  |
|-------------------------------------------|------------------|---------------------|------------|---------------------------------------------------------------|
| GET/services/<br>private/Common/<br>vDate | Updated          | REST<br>Service     |            | This service is modified to return both Date and Long Format. |

### End of Week ReST Service

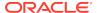

This new ReST service was added to allow external systems to query Merchandising to determine if it is the end of week. The primary use case for adding this service was for use by the batch scheduler, Process Orchestration and Monitoring (POM), to determine whether or not to run certain end of week jobs, but can also be called by other external systems.

#### Steps to Enable

To begin using this service, see the details in the Merchandising Operations Guide Volume 2 for details.

#### **Integration Impacts**

| API Name               | New/<br>Updated? | Integration<br>Type | Field Name | Change Notes                                                          |
|------------------------|------------------|---------------------|------------|-----------------------------------------------------------------------|
| EowRunSignalD<br>etail | New              | REST<br>Service     |            | New ReST service was added to know if the date is a End Of Week date. |

## Consignment and Concession Publication Updates

In a previous release, fields were added in the Item Location Publication RIB API in Merchandising for calculation basis and purchase rate, however no data was being communicated in these fields. As of this release, the values defined at the item/location level will be published in the message. Additionally, the purchase type in this message previously was derived from the Department level value. This is now being published as the value defined for the item/location.

#### **Integration Impacts**

| API Name                         | New/<br>Updated? | Integration<br>Type | Field Name                                          | Change Notes                                                 |
|----------------------------------|------------------|---------------------|-----------------------------------------------------|--------------------------------------------------------------|
| Item Location<br>Publication API | Updated          | RIB                 | purchase_type<br>calculation_basis<br>purchase_rate | Updated to publish the values defined for the item/location. |

## **ReST Service Configuration**

A new configuration process was created to support uploads of larger data sets via ReST service calls. As part of introducing this feature, you will also be able to configure the number of threads and chunk size for the services that support this functionality. Note that this is currently supported only for the Obligations Upload ReST Service. Initial values will default for this configuration when the update is applied (thread count = 1 and chunk size = 1000), but you can update the information using the spreadsheet download/upload feature in Merchandising using the ReST Services Data Load Configuration template (under template type Administration). For more details, see the Merchandising Implementation Guide.

### Old Data Conversion Job Removal

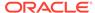

Older data conversion batch jobs that were used prior to the creation of the Data Conversion tool have been removed from the batch scheduler with this release and will be deprecated in a future release.

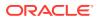

#### **Batch Schedule Impacts**

| Process Name                        | Process<br>Type | New/<br>Updated? | Delivered |
|-------------------------------------|-----------------|------------------|-----------|
| DC_TERMS_HEAD_JOB                   | Ad Hoc          | Removed          | Enabled   |
| DC_TERMS_DETAIL_JOB                 |                 |                  |           |
| DC_FREIGHT_TYPE_JOB                 |                 |                  |           |
| DC_FREIGHT_TERMS_JOB                |                 |                  |           |
| DC_FREIGHT_SIZE_JOB                 |                 |                  |           |
| DC_VAT_CODES_JOB                    |                 |                  |           |
| DC_VAT_CODE_RATES_JOB               |                 |                  |           |
| DC_VAT_REGION_JOB DC_UDA_JOB        |                 |                  |           |
| DC_UDA_VALUES_JOB                   |                 |                  |           |
| DC_TICKET_TYPE_HEAD_JOB             |                 |                  |           |
| DC_TICKET_TYPE_DETAIL_JOB           |                 |                  |           |
| DC_DIFF_IDS_JOB DC_TSF_ENTITY_JOB   |                 |                  |           |
| DC_FIF_GL_SETUP_JOB DC_ORG_UNIT_JOB |                 |                  |           |
| DC_BRAND_JOB DC_MERCH_DEFAULTS_JOB  |                 |                  |           |
| DC_DEPS_JOB DC_CLASS_JOB            |                 |                  |           |
| DC_SUBCLASS_JOB                     |                 |                  |           |
| DC_UDA_ITEM_DEFAULTS_JOB            |                 |                  |           |
| DC_VAT_DEPS_JOB                     |                 |                  |           |
| DC_STOCK_LEDGER_INS_JOB             |                 |                  |           |
| DC_RPM_DEPT_AGGREGATION_JOB         |                 |                  |           |
| DC_WH_JOB_DC_WH_ADDR_JOB            |                 |                  |           |
| DC_TRANSIT_TIMES_JOB                |                 |                  |           |
| DC_INS_COST_ZONE_LOCS_JOB           |                 |                  |           |
| DC_PROCESS_WH_ADD_JOB               |                 |                  |           |
| DC_REGION_JOB DC_DISTRICT_JOB       |                 |                  |           |
| DC_STORE_ADD_JOB DC_STORE_ADDR_JOB  |                 |                  |           |
| DC_PROCESS_STORE_ADD_JOB            |                 |                  |           |
| DC_WF_CUSTOMER_JOB                  |                 |                  |           |
| DC_WF_CUSTOMER_GROUP_JOB            |                 |                  |           |
| DC_SUPS_JOB DC_SUP_ADDR_JOB         |                 |                  |           |
| DC_SUP_IMPORT_ATTR_JOB              |                 |                  |           |
| DC_PARTNER_JOB DC_PARTNER_ADDR_JOB  |                 |                  |           |
| DC_COUNTRY_ATTRIB_JOB DC_STYLE_JOB  |                 |                  |           |
| DC_FASHION_XREF_JOB                 |                 |                  |           |
| DC_FASHION_DEFAULTS_JOB             |                 |                  |           |
| DC_HARDLINES_JOB                    |                 |                  |           |
| DC_HARDLINES_XREF_JOB               |                 |                  |           |
| DC_DEFAULT_HARDLINES_JOB            |                 |                  |           |
| DC_PRODUCT_LINE_JOB DC_PRODUCT_JOB  |                 |                  |           |
| DC_GROCERY_VARIANT_JOB              |                 |                  |           |
| DC_DEFAULT_GROCERY_JOB              |                 |                  |           |
| DC_ORDERABLE_PACK_JOB               |                 |                  |           |
| DC_SELLABLE_PACK_JOB                |                 |                  |           |
| DC_PACK_COMPONENT_JOB               |                 |                  |           |
| DC_PACK_XREF_JOB                    |                 |                  |           |
| DC_INSERT_SELLABLE_PRICE_HIST_JOB   |                 |                  |           |
| DC_INSERT_SELLABLE_RPM_IZP_JOB      |                 |                  |           |
| DC_DEFAULT_PACKS_JOB                |                 |                  |           |
| DC_UPDATE_CATCH_WEIGHT_TYPE_JOB     |                 |                  |           |
| DC_ITEM_COUNTRY_JOB                 |                 |                  |           |
| DC_ITEM_SUPPLIER_JOB                |                 |                  |           |
| DC_ITEM_SUPP_COUNTRY_JOB            |                 |                  |           |
| DC_ITEM_SUPP_MANU_COUNTRY_JOB       |                 |                  |           |
| DC_ITEM_SUPP_COUNTRY_DIM_JOB        |                 |                  |           |

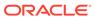

| Process Name                        | Process<br>Type | New/<br>Updated? | Delivered |
|-------------------------------------|-----------------|------------------|-----------|
| DC_ITEM_COST_HEAD_JOB               |                 |                  |           |
| DC_ITEM_COST_DETAIL_JOB             |                 |                  |           |
| DC_PRICE_HIST_JOB                   |                 |                  |           |
| DC_RPM_ITEM_ZONE_PRICE_JOB          |                 |                  |           |
| DC_ITEM_LOC_JOB                     |                 |                  |           |
| DC_INSERT_ITEM_LOC_SOH_JOB          |                 |                  |           |
| DC_INSERT_RPM_FUTURE_RETAIL_JOB     |                 |                  |           |
| DC_INSERT_ITEM_SUPP_COUNTRY_LOC_JO  |                 |                  |           |
| B DC_INSERT_FUTURE_COST_JOB         |                 |                  |           |
| DC_INSERT_PRICE_HIST_JOB            |                 |                  |           |
| DC_INSERT_ITEM_COST_JOB             |                 |                  |           |
| DC_UDA_ITEM_LOV_JOB                 |                 |                  |           |
| DC_UDA_ITEM_DATE_JOB                |                 |                  |           |
| DC_UDA_ITEM_FF_JOB DC_VAT_ITEM_JOB  |                 |                  |           |
| DC_ITEM_SEASONS_JOB                 |                 |                  |           |
| DC_ITEM_TICKET_JOB                  |                 |                  |           |
| DC_RELATED_ITEM_HEAD_JOB            |                 |                  |           |
| DC_RELATED_ITEM_DETAIL_JOB          |                 |                  |           |
| DC_INSERT_MISSING_ITEM_DEFAULTS_JOB |                 |                  |           |
| DC_PARTNER_ORG_UNIT_JOB             |                 |                  |           |
| DC_TSF_ENTITY_ORG_UNIT_SOB_JOB      |                 |                  |           |

## **Updated Solution URLs**

As part of this update, there has been a change to the URLs used to access the Merchandising cloud services, as well as some of the supporting solutions and tools. Below are the updated URLs, where xxx-yyy is specific to your company's name and environment (production, stage, and so on).

| Solution/Tool                                                    | URL                                                                       |
|------------------------------------------------------------------|---------------------------------------------------------------------------|
| Data Conversion                                                  | https://xxx-yyy-mfcs-rhs.oracleindustry.com/DataConversion/faces/<br>Home |
| BI Publisher                                                     | https://xxx-yyy-mfcs-obi.oracleindustry.com/xmlpserver/servlet/home       |
| Retail Home                                                      | https://xxx-yyy-mfcs-rhs.oracleindustry.com/retailhome                    |
| Merchandising,<br>Sales Audit, and<br>Invoice Matching<br>Mobile | https://xxx-yyy-mfcs-rhs.oracleindustry.com/MerchMobile/                  |
| Merchandising,<br>Sales Audit ReST<br>Services                   | https://xxx-yyy-mfcs-rhs.oracleindustry.com                               |

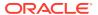

#### Note:

For new implementations, there will also be updates to the URLs used for accessing the cloud service solutions. However this update does not impact existing implementations. For more details on access URLs, see the Merchandising Service Administrator Action List.

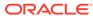

2

# System Requirements, Supported Systems, and Compatibility

This chapter covers the Client System requirements and products supported for Oracle Retail Invoice Matching Cloud Service.

## **Client System Requirements**

The following technology is supported:

#### **Browser Support**

- Mozilla Firefox ESR 68+
- Internet Explorer 11
- Edge 44+
- Chrome (Desktop) 79+
- Safari 12+

## Supported Oracle Retail Merchandising Products

| Product                                      | Version  |  |
|----------------------------------------------|----------|--|
| Oracle Retail Invoice Matching Cloud Service | 19.2.000 |  |
| Oracle Retail Pricing Cloud Service          | 19.2.000 |  |
| Oracle Retail Allocation Cloud Service       | 19.2.000 |  |

## Supported Oracle Retail On-Premise Products

| Product                                          | Version |
|--------------------------------------------------|---------|
| Oracle Retail Xstore Suite                       | 19.0+   |
| Oracle Retail Store Inventory Management (SIM)   | 16.0.2+ |
| Oracle Retail Warehouse Management System (RWMS) | 16.0.2+ |
| Oracle Retail Customer Engagement                | 18.0+   |
| Oracle Retail Order Broker                       | 19.0    |
| Oracle Retail Order Management System            | 19.0    |

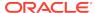

# Supported Oracle Retail Integration on Premise Technologies

| Integration Technology              | Version |
|-------------------------------------|---------|
| Oracle Retail Integration Bus (RIB) | 19.2    |

## Supported Oracle Retail Integration Cloud Technologies

| Integration Technology                  | Version |
|-----------------------------------------|---------|
| Oracle Retail Integration Cloud Service | 19.0+   |

## Supported Oracle Retail Cloud Service Products

| Integration Technology                                                        | Version |
|-------------------------------------------------------------------------------|---------|
| Merchandise Financial Planning Cloud Service                                  | 18.0+   |
| Oracle Retail Merchandise Financial Planning Enterprise Edition Cloud Service | 18.0+   |
| Oracle Retail Assortment and Item Planning Cloud Service                      | 18.0+   |
| Oracle Retail Assortment and Item Planning Enterprise Edition Cloud Service   | 18.0+   |
| Oracle Retail Demand Forecasting Cloud Service                                | 18.0+   |
| Oracle Retail Order Broker Cloud Service                                      | 18.1+   |
| Oracle Retail Order Management System Cloud Service                           | 18.2+   |
| Oracle Retail Customer Engagement Cloud Service                               | 18.0+   |
| Oracle Retail Insights Cloud Service Suite                                    | 18.0+   |
| Oracle Retail Store Inventory Operations Cloud Service                        | 18.1+   |

## **Supported Oracle Applications**

| Requirement                             | Version                            |  |
|-----------------------------------------|------------------------------------|--|
| Oracle E-Business Suite Financials      | 12.2+                              |  |
| Oracle PeopleSoft Financials            | 9.2                                |  |
| Oracle Cloud Financials                 | Most Current Cloud Service Release |  |
| Oracle Warehouse Management Cloud (WMS) | 19C+                               |  |

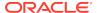

3

## Noteworthy Resolved Issues

| Affected Component            | <b>Defect Number</b>  | Summary                                                                                                    |
|-------------------------------|-----------------------|----------------------------------------------------------------------------------------------------|
| Merchandising                 | 31878155              | Corrected an issue that was resulting in descriptions for list of value selections not being displayed .                  |
| Merchandising                 | 31884803              | Added configuration to manage style ranging inheritance; for non-Xstore implementations only.                             |
| Merchandising                 | 31885999              | Updated to save inbound ASN message comments on the shipment record.                                                      |
| Merchandising                 | 32309049              | Corrected update to selected quantity on transfers based on Stock Increase (SI) Stock Order Status message.               |
| Sales Audit                   | 31121164              | Updated VAT handling for non-merchandise items.                                                                           |
| Merchandising, Sales<br>Audit | 32065273,<br>31770869 | Added configurations to support disabling the drill forward/back reports when not integrating with PeopleSoft Financials. |

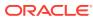

4

## **Known Issues**

| Affected Component                              | Defect<br>Number | Summary                                                                                                    |
|-------------------------------------------------|------------------|----------------------------------------------------------------------------------------------------|
| Merchandising                                   | 32038298         | Open issues with new feature Allocation Subscription Updates in this release related to allocating based on a BOL or ASN and validating against the correct virtual warehouses. The workaround for this would be to allocate based on a transfer or PO instead.        |
| Merchandising, Sales<br>Audit, Invoice Matching | 32342850         | Issues with launching mobile URLs for Merchandising, Sales Audit, and Invoice Matching mobile applications. The workaround for this is to first open the full application in your web browser, and then launch the mobile app in a separate tab in your mobile device. |

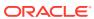